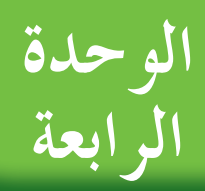

# **الأولى الدوال الأسيةوالدوال اللوغاريتمية**

# **Exponential and Logarithmic Functions**

## **مشروع الوحدة: الآثار المتبقية**

- 1) مقدمة المشروع: علماء الأثار هم مجموعة من العلماء يهتمون بدراسة إنجازات الحضارات القديمة من خلال آثارها الباقية. نذكر منها على سبيل المثال المومياوات المصرية الشهيرة التي حفظت منذ حوالي 400 3 سنة ق. م ولا تزال معروضة حتى الأن في المتحف **الوطني المصري.**
	- **2 الهدف: في هذه الوحدة، سوفتتحرى طرائق مختلفة لتحديدعمرقطعة أثرية.**
		- **3 اللوازم: آلة حاسبةعلمية.**

#### **4 أسئلة حول التطبيق:**

 **إحدى طرائق تأريخ الإبداعاتالإنسانية تسمى التأريخ بالكربون المشع. ّ اكتشافهاداخل المقابرالأثرية. ّ سردها في الجدول تم العناصرالتي تم**  $t = 1.904 \times 10^4 \times \log\left(\frac{13.7}{n}\right)$  : استخدم العلاقة

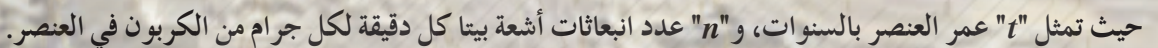

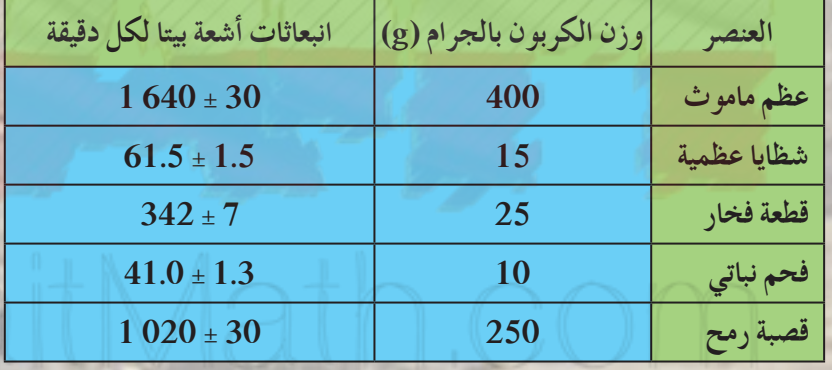

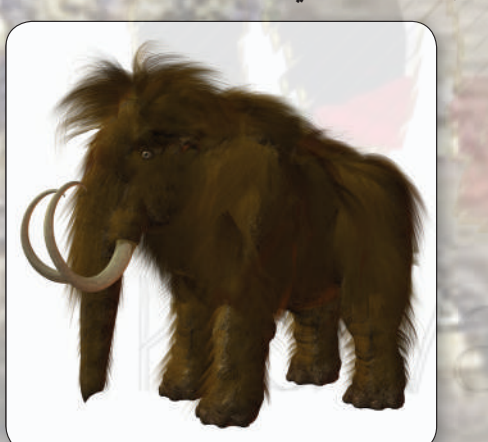

**الماموث**

**a احسبعمركل عنصر.**

**b ما الاستثناء في البياناتأعلاه؟ كيف يمكنكتفسيره؟**

- **c التأريخبالإشعاع الكربوني هي طريقة لاستخداممعلوماتعن فترةنصفالعمرلنظيرما لتحديدعمرعنصر،للكربون (14 c (هي 40 ± 730 5 سنة. مقبض فأس فيه g 42 من الكربون (14 - c (يعتقدأنهكان ً موجودا منذ حوالى 040 19سنة. اشرح كيف يمكن لعالمآثار استخدام العلاقة أعلاه لإيجادمعدل انبعاثأشعة بيتا من مقبض الفأس.**
- 5 ) التقرير: ضع تقريرًا مفصلاً حول تنفيذ المشروع مستفيدًا من دروس الوحدة. ضمّن تقريرك صورًا لأثار قديمة وملصقًا ورسومًا بيانية **ً ً سبق أن استخدمتها.**

### **دروس الوحدة**

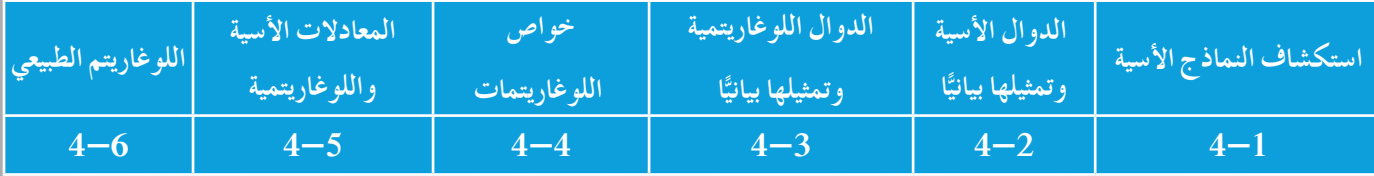

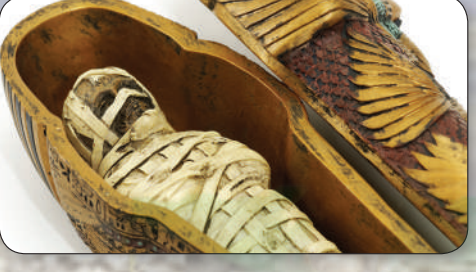

**المومياء**

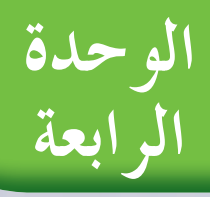

## **أين أنتالآن (المعارفالسابقة المكتسبة)**

- **تعلمتنمذجة الدوال الخطيةوحل معادلاتخطية.**
- **تعلمتنمذجة الدوال التربيعيةوحل معادلاتتربيعية.**
- **تعلمتنمذجةدوال كثيراتالحدودوحل معادلاتكثيراتالحدود.**
	- **ًّا. تعلمتإيجادمعكوس الدالةوتمثيله بياني**

## **ماذا سوفتتعلم؟**

- **تمثيل النموالأسي والتضاؤل الأسي.**
	- **تمثيل بيان بعض الدوال الأسية.**
		- **استخدام الرمز e كأساس.**
	- **إيجادقيمة المقاديراللوغاريتمية.**
	- **ًّا. تمثيل الدوال اللوغاريتمية بياني**
- **اختصار المقاديراللوغاريتميةوفكها.**
	- **حل معادلاتأسية.**
- **استخدام اللوغاريتماتوالأسس لحل معادلاتلوغاريتمية.**
	- **علاقة اللوغاريتمالطبيعي بالدالة الأسية.**

#### المصطلحات الأساسية

**الدوال الأسية - معامل النمو - معامل التضاؤل - الرمز e - الدوال اللوغاريتمية - اللوغاريتمات المعتادة - المعادلاتالأسية - اللوغاريتمالطبيعي.**

### **أضف إلى معلوماتك**

**تستخدم الدوال الأسية لتمثيل الاضمحلال الإشعاعي في المادة الإشعاعية، ولتمثيل نمو البكتيريا، ولحل المسائل التي تتضمن ًّ نموا ًّا. فإنك تحتاج إلى معرفة كيفية أو ً تضاؤلا أسي استخدامالدوال الأسيةومعكوساتهاوهي الدوال اللوغاريتمية.**

#### **معلومة جغرافية:**

**جزيرةفيلكا (فيلجا) جزيرةكويتيةتبلغ مساحتها 2km .43 تقع في الركن الشمالي الغربي من الخليجالعربي وتبعد km 20 عن سواحل مدينة الكويت. تتخذ شكل مثلث قاعدته من الغرب ُعتقدأن اسمهامشتق ورأسهفيالجنوبالشرقي. ي من كلمةإغريقيةتعني نقطةتمركزأوموقع بعيد. ُعدأرضهامن الأراضي الطينيةالصالحةللزراعة. ت**

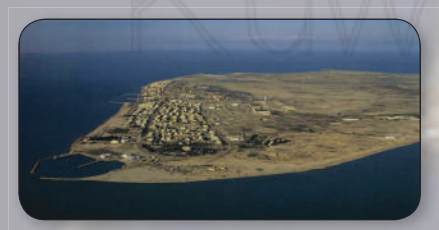

**أيضا آثارتعودللاسكندرالمقدوني وفي الجزيرة ً ومقام للعبد الصالح الخضر وتلال أثرية تعود إلى الألف الثالث قبل الميلاد. في عام 1973 عثر في الجزيرةعلى «حجر سويتلس» منقوش عليه باللغة اليونانية وإثر هذا الاكتشاف بدأت عمليات التنقيب عن الآثار مما أظهر ارتباط الجزيرة بحضارة دلمون تلك الحضارة التي كانت تضم البحرين والساحل الشرقي لشبه الجزيرة العربية.**

## استكشاف النماذج الأسية **Exploring Exponential Models Exponential Functions Growth Factor Decay Factor Percent of Change Exponential Growth Exponential Decay Variation Factor Rate of Change عمل تعاوني** تقام في دولة الكويت مسابقات لكرة قدم الصالات ويشترك فيها 64 ً فريقا ً مختلفا، على أن يستبعد الفريق الخاسر من المنافسة في كل مباراة. **1** اعمل مع زميل لك لتحديد عدد الفرق المتبقية في المسابقة بعد الدور الأول من المسابقة. **2 a** أكمل الجدول حتى يتبقى فريق واحد. بعد الدور (*x* (عدد الفرق المتبقية في المسابقة (*y*( 64 0 1 2 h ha h-Alban a tha an a ً ا يجب لعبه حتى نهاية المسابقة؟ **b** كم دور ّن النقاط (*y* ,*x* (من جدولك على ورقة رسم بياني. **3** عي **4** هل الرسم البياني يمثل دالة خطية؟ فسّر إجابتك. **5** كيف تقارن عدد الفرق المتبقية في كل دور بعدد الفرق في الدور الذي يسبقه؟

### **استخدام الدوال الأسية Functions Exponential Using**

تعتبر الدالة التي تمثل عدد الفرق المتبقية في مسابقة كرة قدم الصالات بعد كل دورة مثالًا على الدالة الأسية.

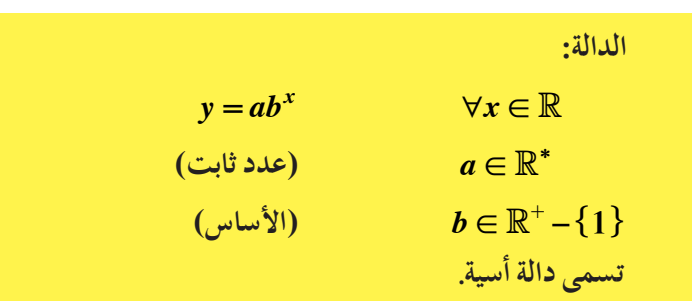

الدالة الأسية التي فيها **0 2** *a* يمكن أن تستخدم كنموذج للنمو أو للتضاؤل ً معتمدا على قيمة *b*، كالتالي: **سوفتتعلم**

**• الدوال الأسية**

**• عامل النمو**

**• عامل التضاؤل**

**• نموأسي**

**• تضاؤل أسي**

**• عامل التغير**

**• معدل التغير**

**• النسبة المئوية للتغير**

**• تمثيل النموالأسي. • تمثيل التضاؤل الأسي.**

المفردات والمصطلحات:

**4-1**

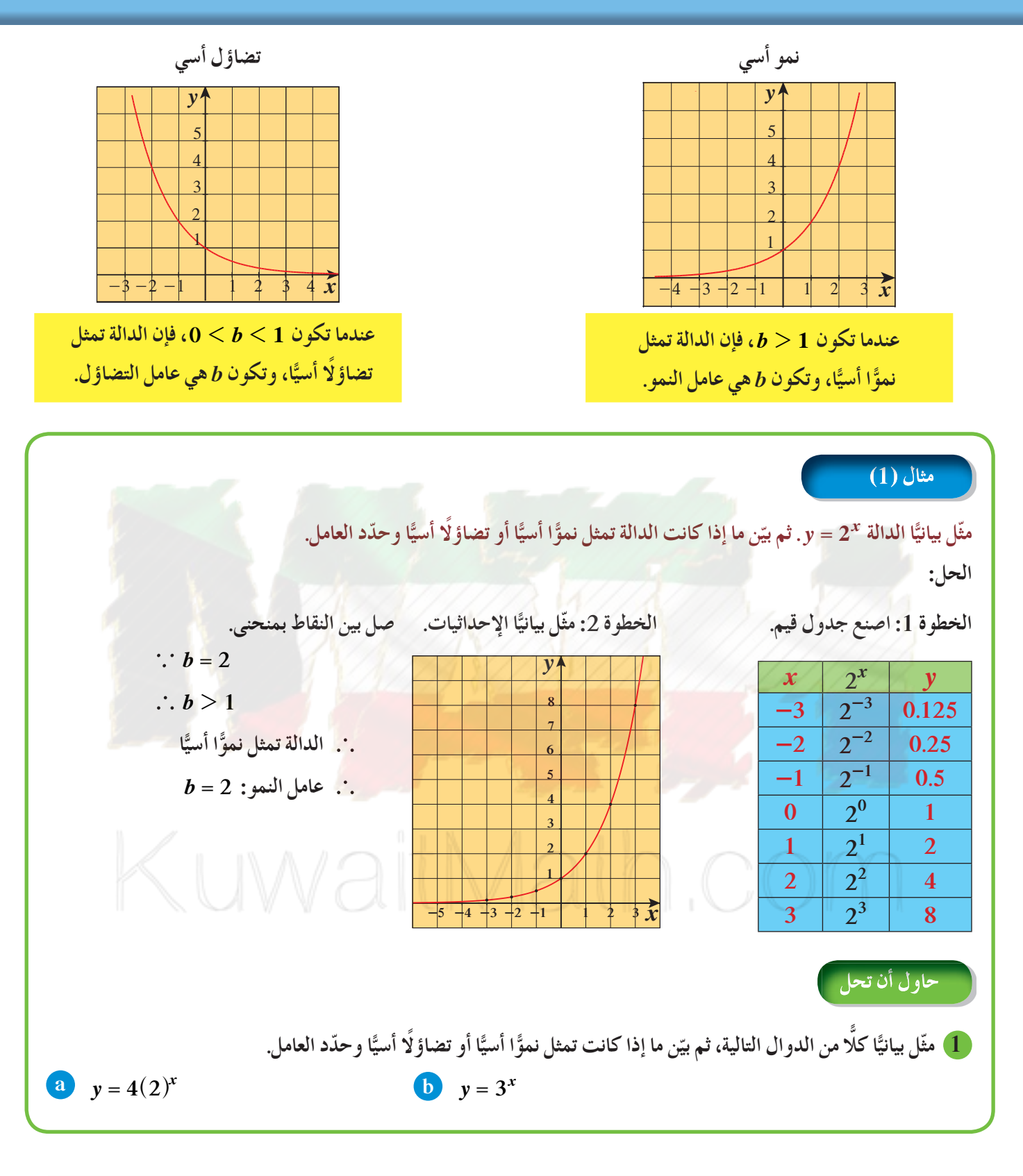

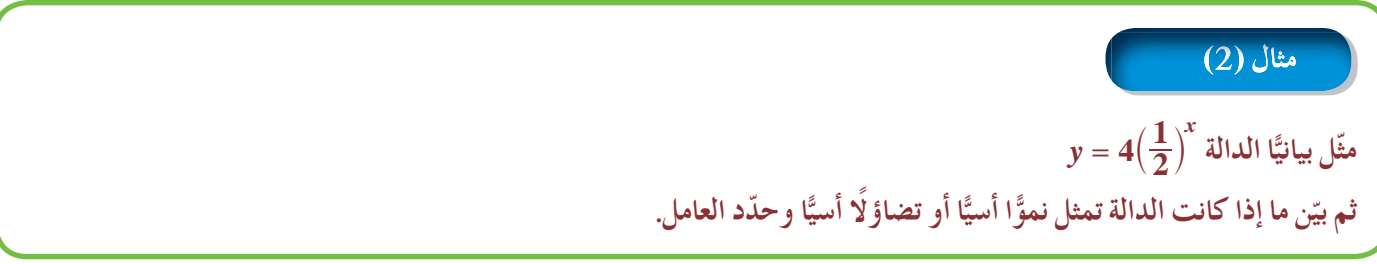

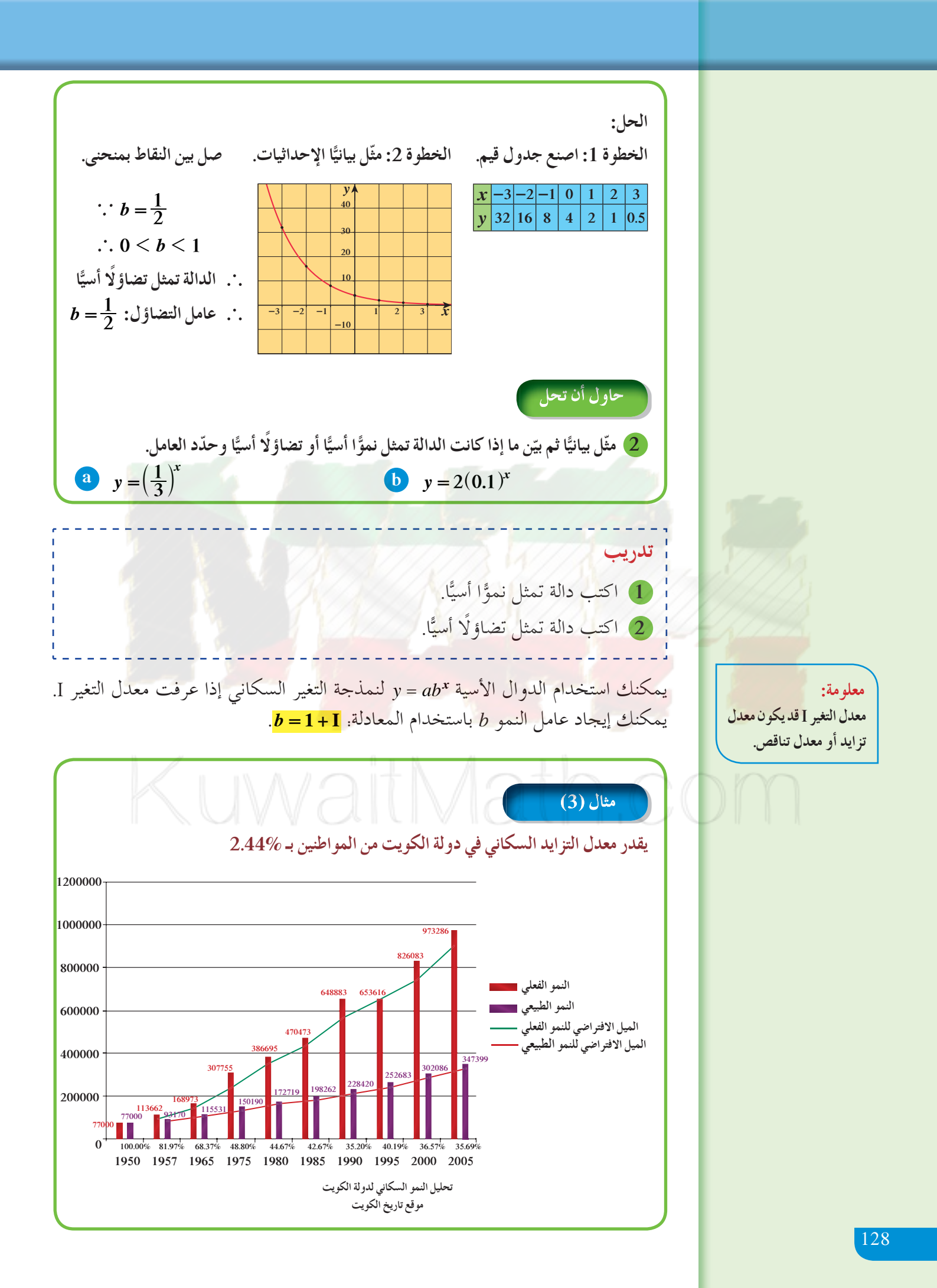

**a أوجدعامل النمو. ًا في سنة .2007 ّن الدالة الأسية التي تنمذج التغيرالسكاني حيثبلغ عدد سكان الكويتمن المواطنين 598 038 1 مواطن b كو (المصدر: الإدارة المركزية للإحصاء). c إذا افترضنا أن معدل التزايدثابت، فكم سيكون عدد سكان الكويتمن المواطنين سنة 2013؟ الحل: a عامل النمو:** *b* **= + 1 I = + 1 0 0244 . . % . <sup>I</sup> 2 44 . <sup>100</sup> 2 44** a k **= == 0 0244** *b* **<sup>=</sup> 1 0244 . ًّا لذلكنستخدم الدالة الأسية <sup>=</sup>** *ab<sup>x</sup><sup>y</sup>* **، b يتزايدالسكان أسي حيث***x* **عددالسنواتبعد ،2007** *y* **عددالسكان بالمليون. أي أن:** *y a* **1 0244 .** *<sup>x</sup>* **<sup>=</sup>** ^ h **(2007 سنة عددالسكان( عندما 0 =** *x***) سنة البدء 2007) 598 038 1 <sup>=</sup>** *y* **1038 598 1 0244** *a* **. <sup>0</sup> <sup>=</sup>** ^ h **أي عددغير صفري مرفوع للأس صفريساوي واحد #** *a* **<sup>=</sup> 1 598 1038** *a* **= 1038 598 دالة التغيرالسكاني هي:** h **<sup>=</sup>** ^ *<sup>x</sup>* **. 0244 1 598 038 1** *y* **c سنة 2013 هي السنة السادسة** h **<sup>=</sup>** ^ **<sup>6</sup> . 0244 1 598 038 1** *y* **أي أن 6 =** *x* **231 1200 .** *y* **من المتوقع أن يصبح عددمواطني الكويتمليون ومئتي ألف و231 نسمة في سنة .2013 3 من المعلوماتفي مثال (3) ًا، فكمتتوقع أن يكون عددمواطني الكويتسنة 2017؟ a إذا بقي معدل التزايدثابت b التفكيرالناقد: لماذا قد لا يكون التوقع ً صحيحا لسنة 2017؟**

يمكن كتابة دالة أسية بمعلومية نقطتين على رسمها البياني.

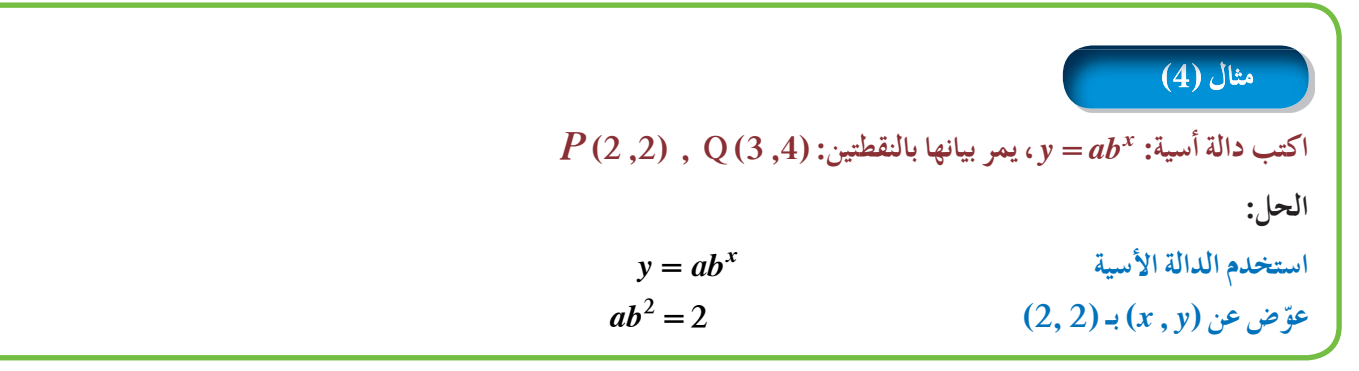

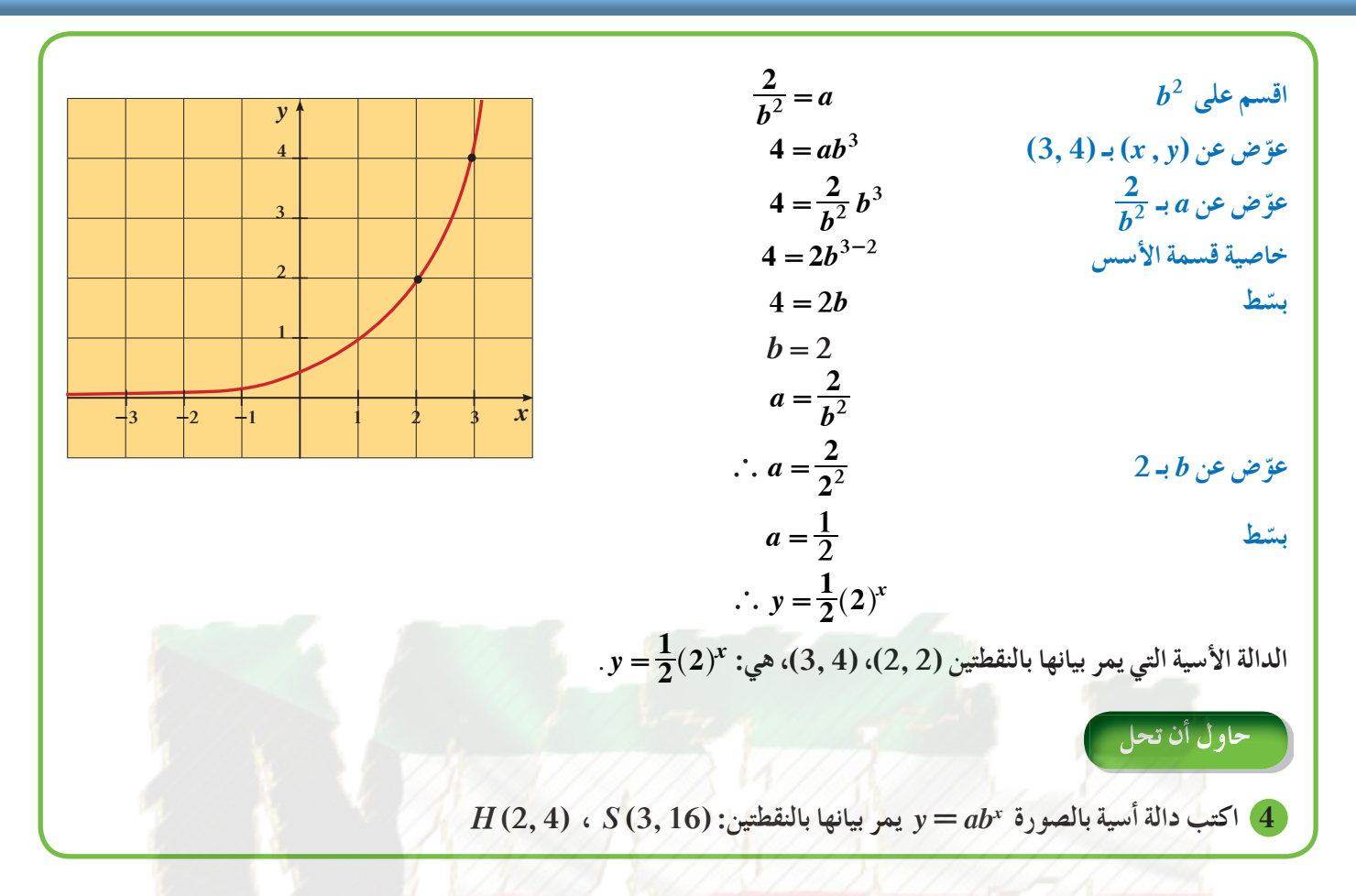

انخفاض (تضاؤل) القيمة: هو نقص قيمة سلعة ما نتيجة الزمن t أو استهلاكها. عندما تفقد السلعة تقريبًا النسبة المئوية نفسها ً من قيمتها كل عام، فإنه يمكنك استخدام دالة أسية لتمثيل انخفاض القيمة.

النسبة المئوية للتغير 
$$
=\frac{\text{operator by مقدار التغيرالنسبة المئوية للتغير  $=$  القيمة الابتدائية.  
علما أن مقدار التغير  $=$  القيمة الابتدائية.
$$

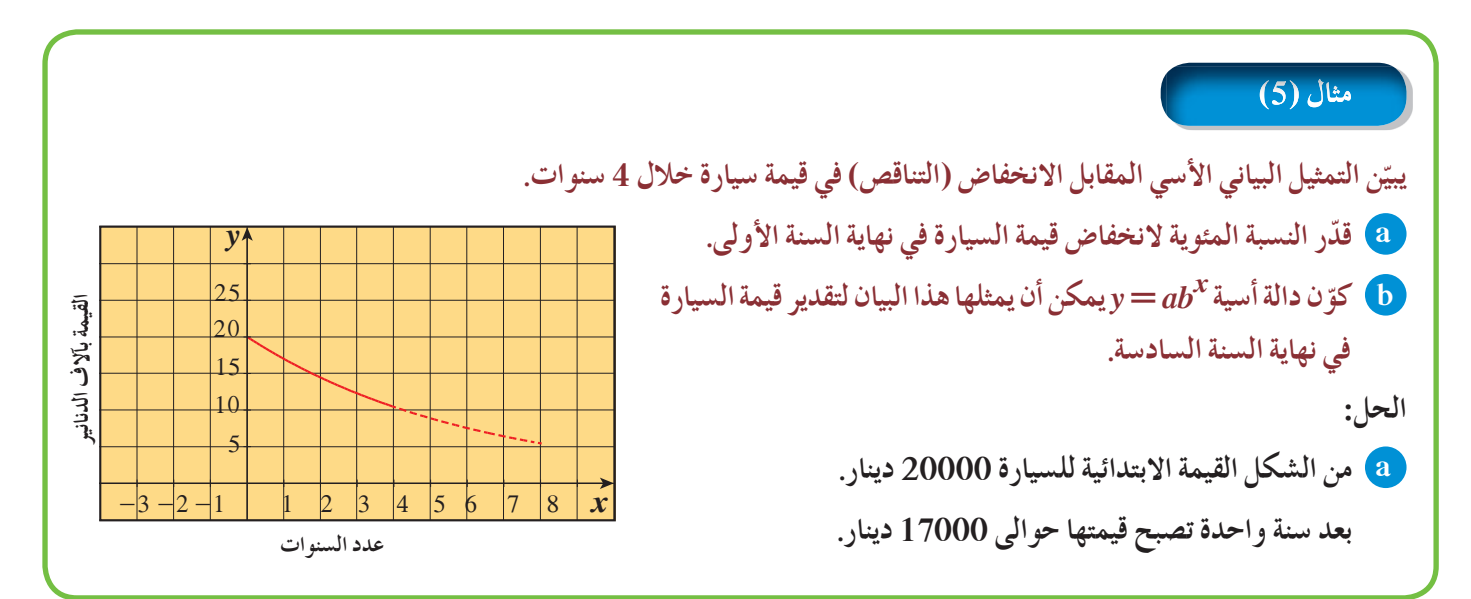

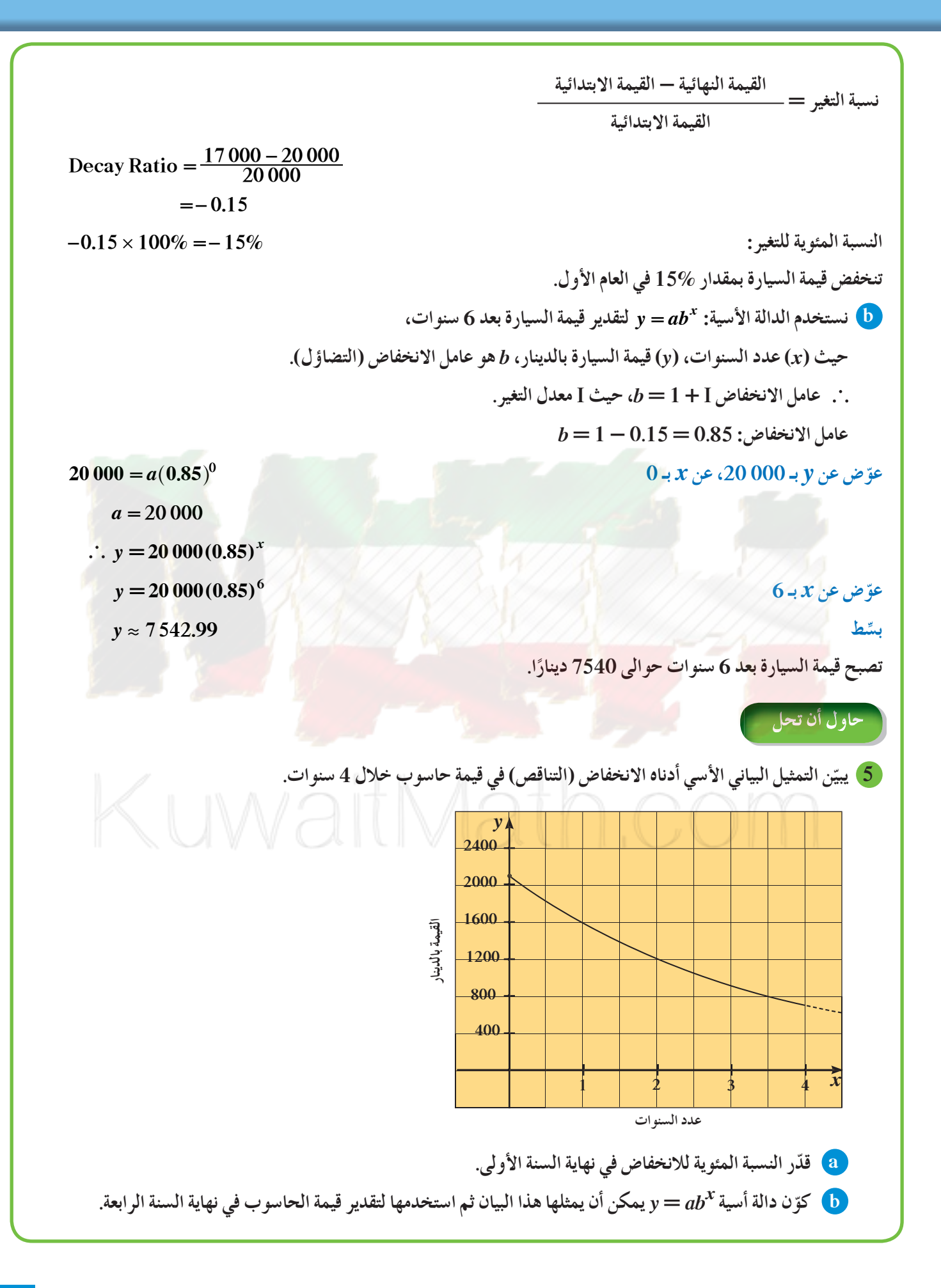

### **ًّا الدوال الأسيةوتمثيلها بياني Exponential Functions and their Graphs**

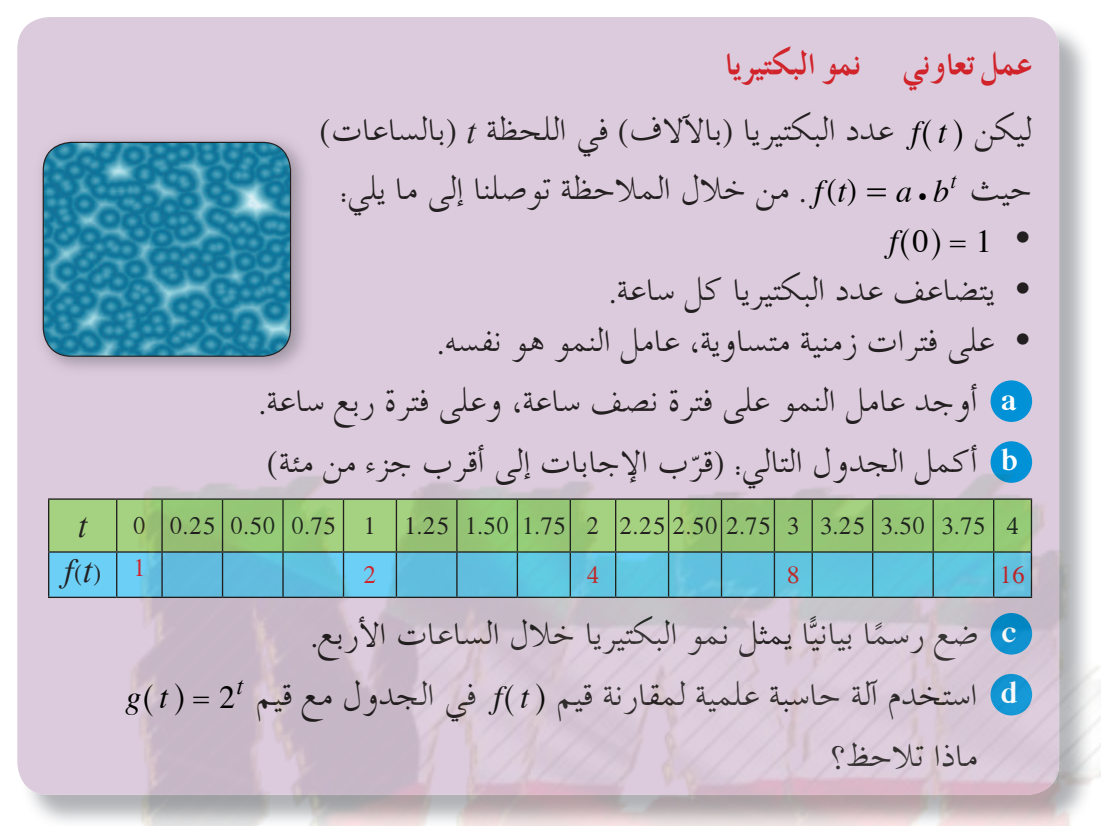

**التمثيل البياني للدوال الأسية Functions Exponential Graphing**  يمكن دراسة تأثير القيم المختلفة لكل من *b* ,*a* على الدالة الأسية <sup>=</sup> *ab<sup>x</sup> y* حيث 0 =/ *a*، 1 ! *b* , 0 2 *b* باستخدام الرسوم البيانية كالتالي:

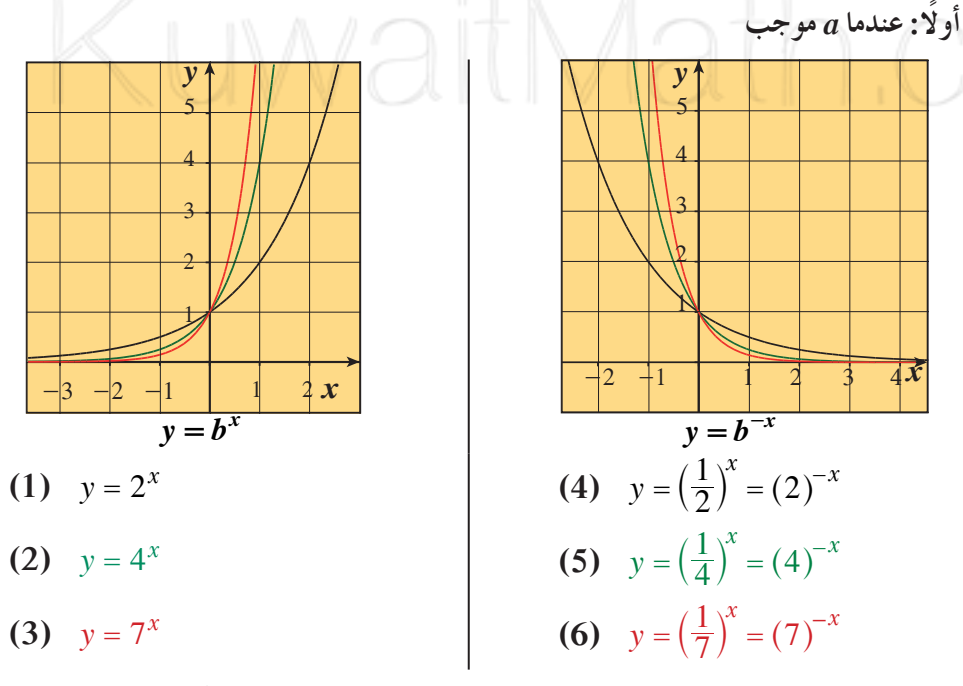

 $\mathbf{y} = \boldsymbol{b}^x$  نلاحظ أن بيان الدالة  $\mathbf{y} = \boldsymbol{b}^x \to \boldsymbol{y}$   $\mathbf{y} = \boldsymbol{b}^x$  ينتج من انعكاس لبيان الدالة في المحور الصادي.

**4-2**

- **سوفتتعلم • التمثيلالبيانيلبعضالدوالالأسية.**
- **تحديد دور الثوابت في الدوال الأسية.**
	- **استخدام e كأساس.**

#### المفردات والمصطلحات:

**• انعكاس Reflexion • انسحاب Translation**

**ا: عندما** *a* **سالب ثاني ً**

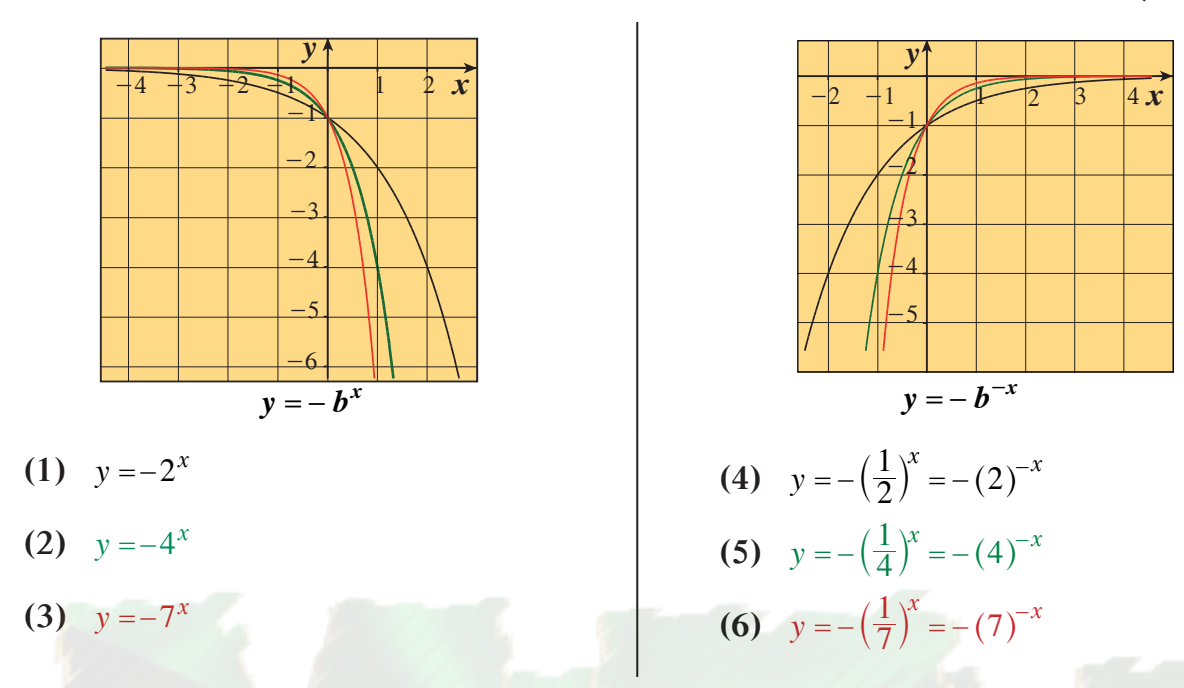

نلاحظ ً أيضا أن بيان الدالة *- -= <sup>x</sup> b y* حيث<sup>1</sup> ! *<sup>b</sup>* , <sup>0</sup> <sup>2</sup> *<sup>b</sup>* ينتج من انعكاس لبيان الدالة *- = <sup>b</sup>x y* في المحور الصادي. ا نلاحظ أن بيان الدالة *- = <sup>b</sup>x y* حيث <sup>1</sup> ! *<sup>b</sup>* , <sup>0</sup> <sup>2</sup> *<sup>b</sup>* ينتج من انعكاس لبيان الدالة *<sup>=</sup> <sup>b</sup>x y في* ملاحظة: من ً أولا وثاني ً *المحورالسيني.*

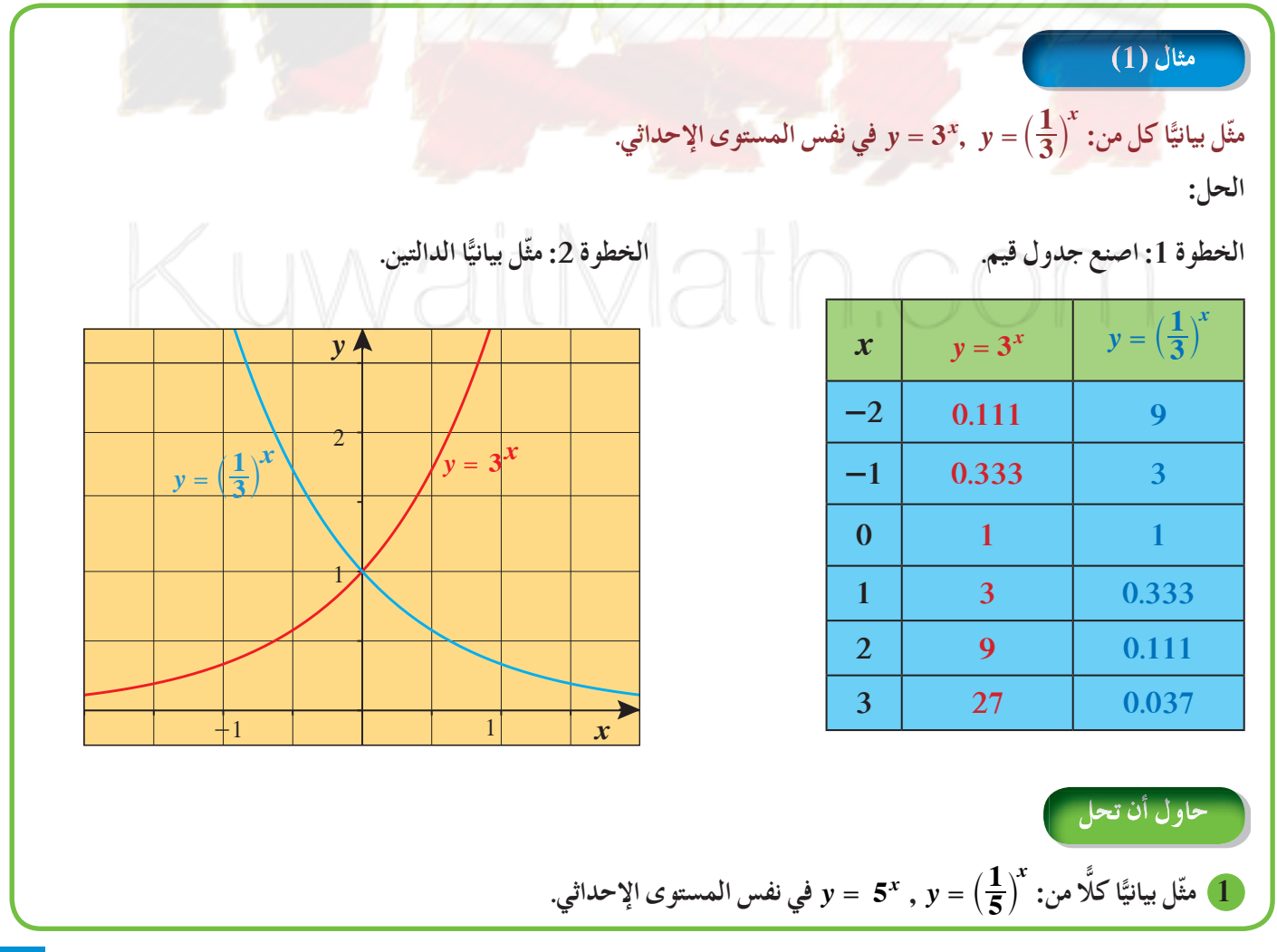

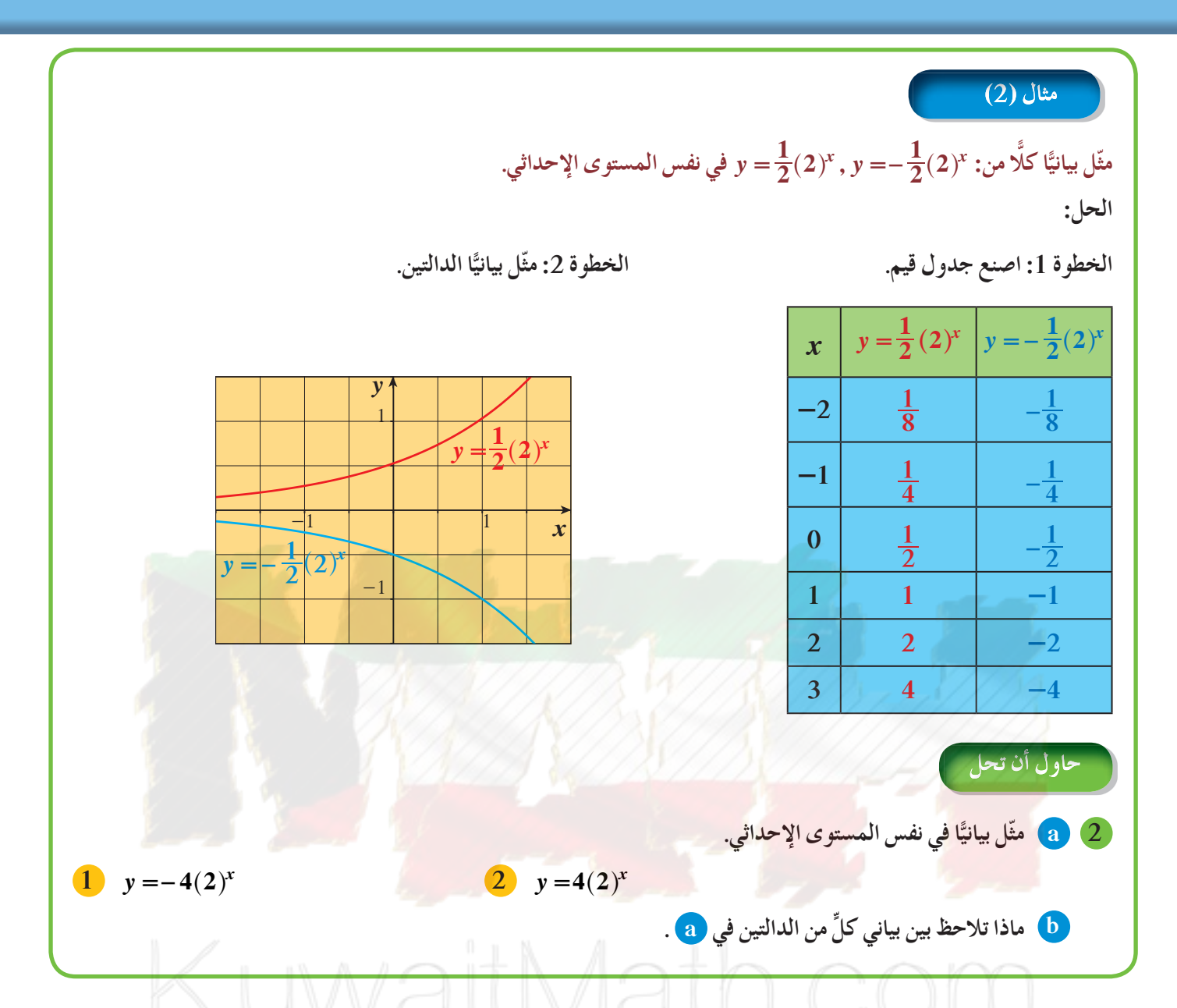

يمكنك تمثيل بيان العديد من الدوال الأسية وذلك بانسحاب لبيان دالة المرجع *<sup>=</sup> ab<sup>x</sup> y* ، حيث1 ! *b* , 0 2 *b*، 0 ! *a.* التمثيل البياني للدالة: h ^ *- <sup>+</sup> <sup>=</sup> <sup>h</sup> <sup>x</sup> k ab y* ، هو **انسحاب** لبيان الدالة <sup>=</sup> *ab<sup>x</sup> y* بمقدار *h* وحدة أفقيًّا، *k* وحدة رأسيًّا.

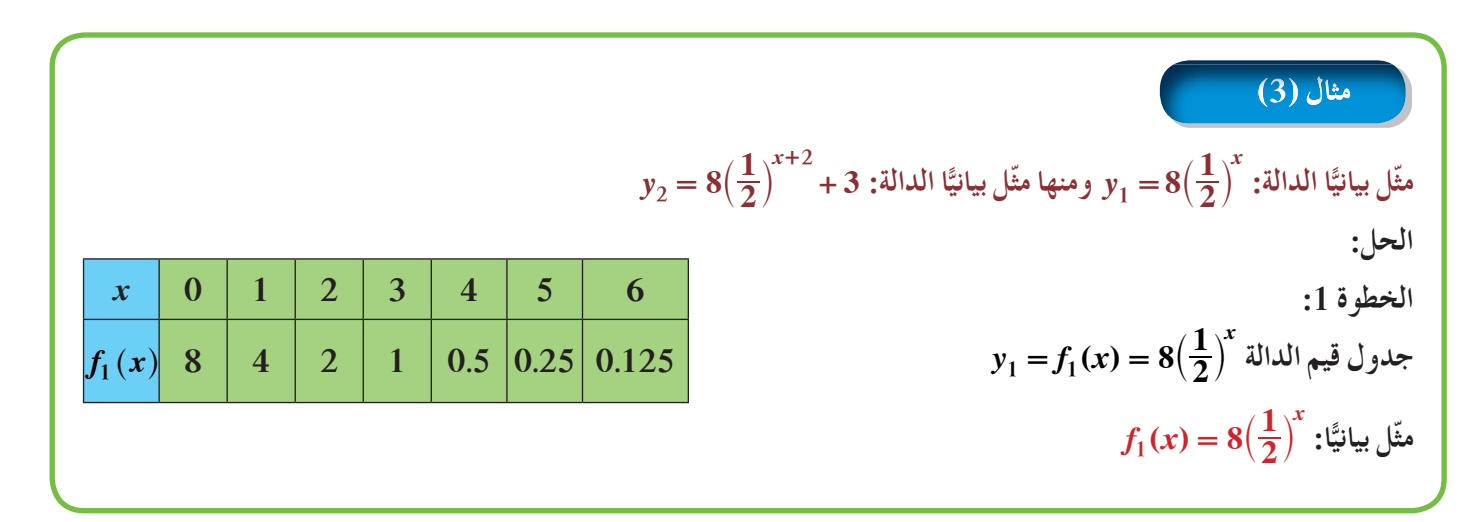

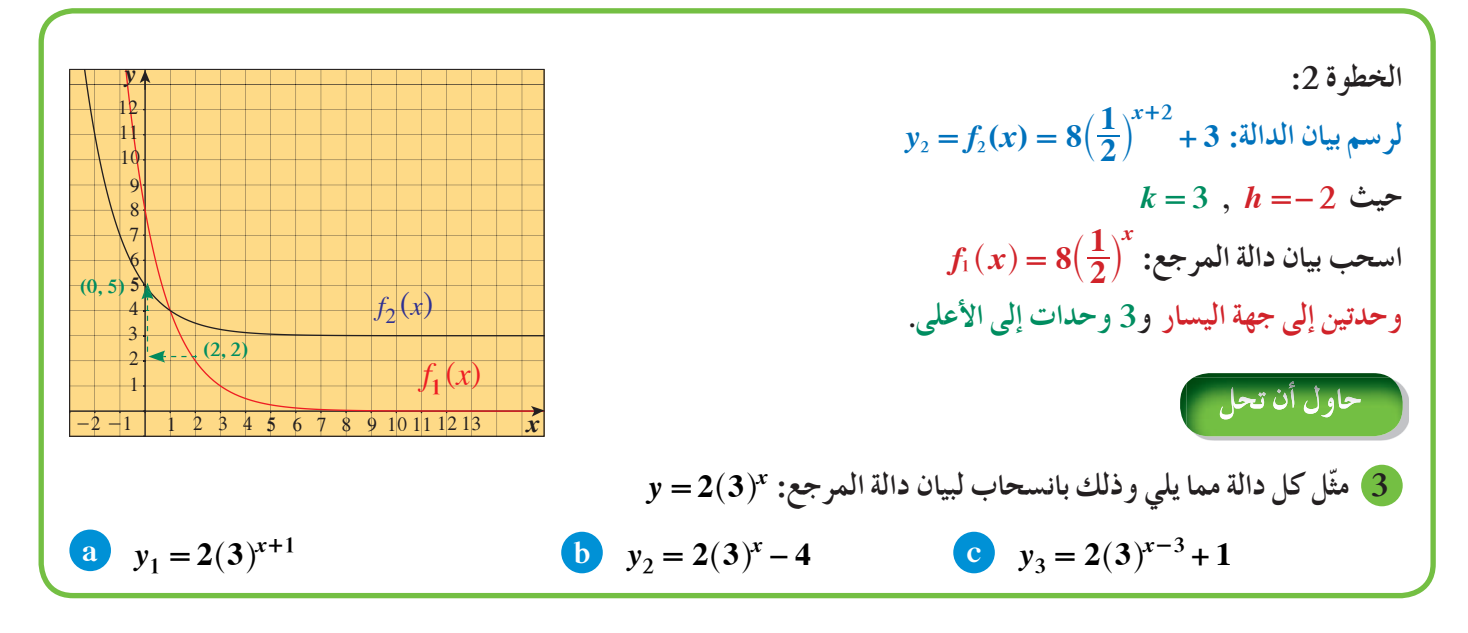

بعض الدوال الأسية هي على الصورة: **<sup>=</sup>** *abrx y* ، حيث *r* ثابت، 0 ! *r*

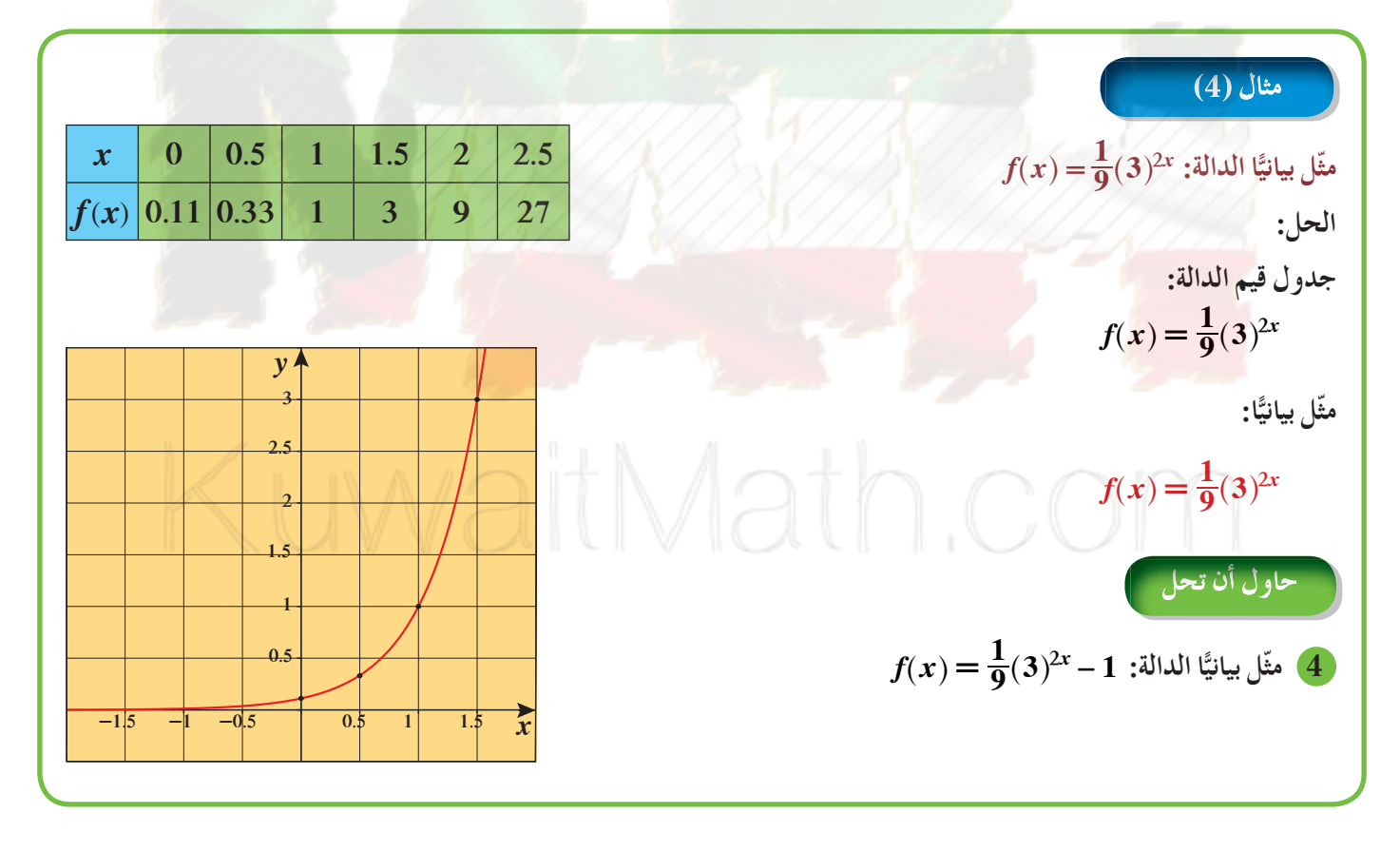

**تطبيق إثرائي (الطب)** فترة نصف العمر لمادة مشعة هو الوقت الذي تستغرقه المادة في تضاؤل أو تحلل نصفها. لنفرض أن إحدى المستشفيات تحضر mg 100 مزودة بتكنيشيوم (m 99 - Tc(، حيث فترة نصف عمره 6 ساعات. **a** ضع ً جدولا يوضح كمية التكنيشيوم (m 99 - Tc ( المتبقية في نهاية كل فترة 6 ساعات لمدة 36 ساعة. **b** اكتب معادلة لوصف الدالة الأسية. **c** استخدم الدالة لإيجاد كمية التكنيشيوم (m 99 - Tc ( المتبقية بعد 75 ساعة. الحل: **a** كمية التكنيشيوم (m 99 - Tc (تقل بمقدار النصف كل 6 ساعات. (Tc - 99 m) تكنيشيوم الكمية الحالية (mg) عدد مرات نصف | عدد الساعات المستغرق  $(6h)$  العمر 100 0 0 0 0 0 0  $50$   $($   $($   $\mathbb{Z} \times 6)$   $($   $\mathbb{Z} \times 1)$ 25 12 2  $\begin{array}{|c|c|c|c|c|c|c|c|} \hline 12.5 & 18 & 3 \ \hline \end{array}$ 6.25 24 4 3.125 **1** 30 5  $1.5625$   $\parallel$   $\parallel$  36  $\parallel$  6 **b** الكمية الابتدائية للتكنيشيوم (m 99 - Tc (هي mg 100  $6\,\mathrm{h}$  عامل التضاؤل هو  $b=\frac{1}{2}$ ، نصف العمر افرض أن: *y* تمثل كمية التكنيشيوم (m 99 - Tc( *x* عدد أنصاف العمر. 1  *(x (*عدد الساعات المستغرق *،* j` <sup>6</sup>  $y = 100 \left(\frac{1}{2}\right)^{\frac{1}{6}x}$ اكتب:  $\big(\frac{1}{2}\big)^6$  = 100  $y = 100 \left(\frac{1}{2}\right)^{\frac{1}{6}x}$  $= 100 \left(\frac{1}{2}\right)^{6}$  c  $y = 100 \left(\frac{1}{2}\right)^{\frac{1}{6} \times 75}$ =  $\times$ عوّض عن *x* بـ 75 أ $75$   $\frac{1}{2}$   $\frac{1}{2}$   $\frac{1}{2$  $y = 100 \left(\frac{1}{2}\right)^{12.5}$ بسِّطْ  $\approx 0.01726$ تبلغ كمية التكنيشيوم (m 99 - Tc (المتبقية بعد h 75 حوالى mg 0.017 **الكيمياء التكنيشيوم Technetium (m 99 - Tc (هو مادة ً ا ما تستخدم مشعة. كثير لتشخيص أمراض الغدد الدرقية، والمخ، والكبد، والكلى. أشعة جاما عندما يتحلل التكنيشيوم تنبعث) Tc - 99 m ) طاقة منخفضةمن أشعة جاما.**

### **Symbol e e الرمز**

 $y = e$ 

4 6 8 10 12 14 16

*x*

.  $y = \left(1 + \frac{1}{x}\right)^x$  التمثيل البياني أدناه هو جزء من بيان الدالة. عندما ياخذ x قيمًا أكبر فأكبر تقترب قيم y من 2.718 هذه القيمة تسمّى e وهو عدد غير نسبي ويساوي تقريبًا 2.71828 تستخدم الدوال الاسية التي اساسها e لوصف النمو (التزايد) ً *.* <sup>e</sup><sup>4</sup> ^ h *أو* <sup>e</sup>*<sup>x</sup> أو* أو التضاؤل (التناقص) المستمر. وفي آلتك الحاسبة يوجد مفتاح e

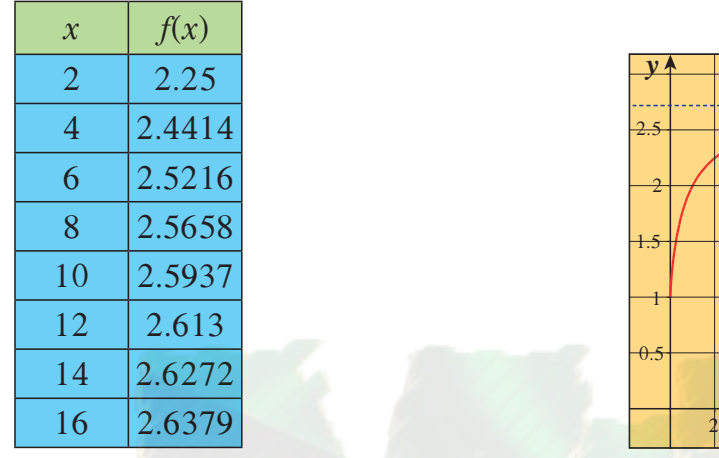

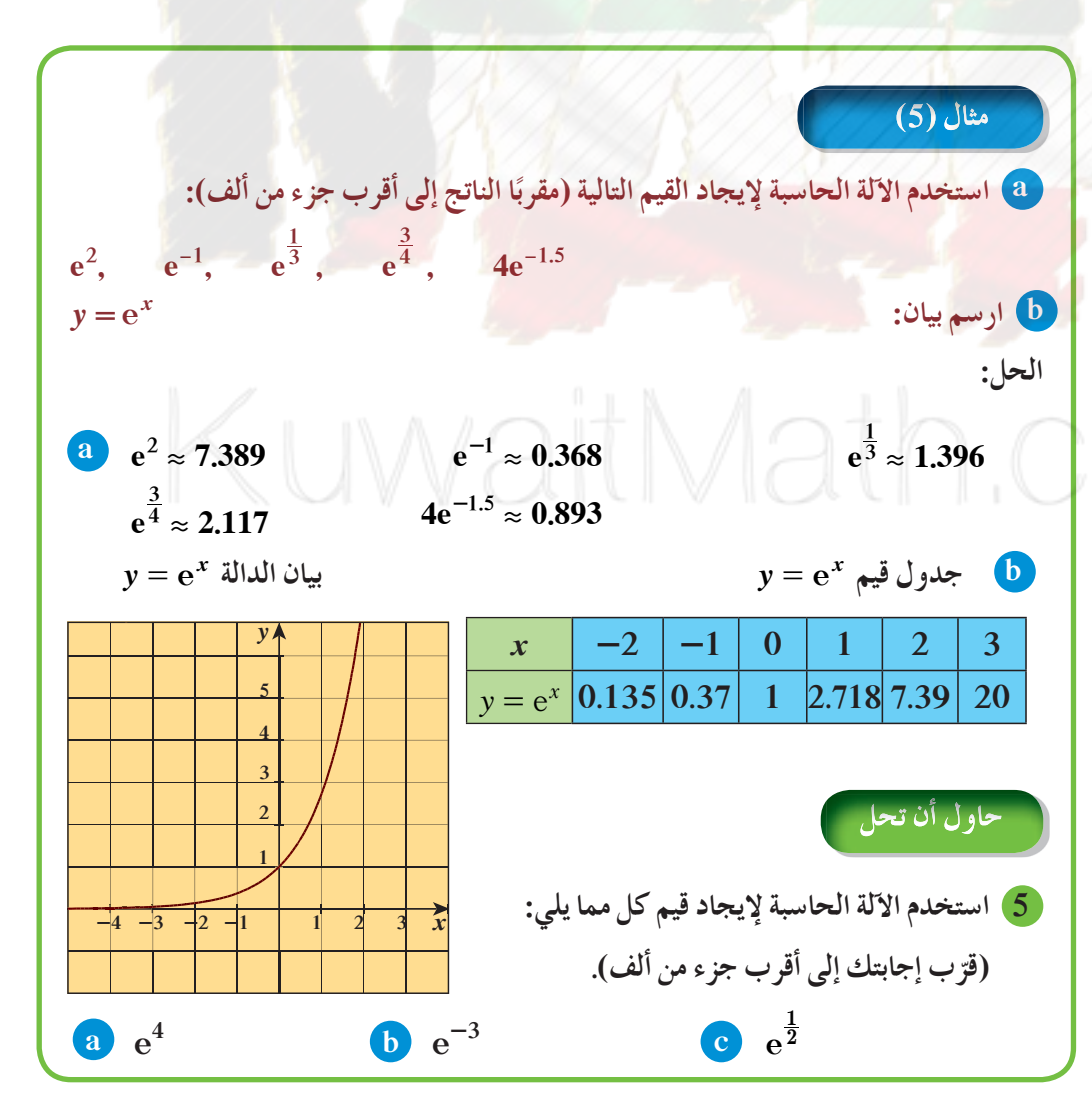

**معلومة: أول من استخدمالرمز e هو الرياضي السويسريأويلرفي ّفالدالة العام .1748 وقدعر** الأسية على أنها معكوس دالة اللوغاريتم الطبيعي.

# **4-3**

#### **ًّا الدوال اللوغاريتميةوتمثيلها بياني**

# **Logarithmic Functions and their Graphs**

# **عمل تعاوني 1** باستخدام الدالة الأسية <sup>=</sup> *<sup>x</sup>*10 *y* ، أكمل الجدول التالي: *x* 0 1 2 3 4 5 6 7 **2** لكل زيادة وحدة في *x*، صف الزيادة المناظرة في *y*. **3** صف الزيادة في *y* إذا كانت *x* تتزايد بمقدار 1.5؛ بمقدار 0.5

### **كتابة المقاديراللوغاريتميةوحسابها**

## **Writing and Calculating Logarithmic Expressions**

*y*

قوة الزلزال هي قياس كمية الطاقة المنطلقة (E(. يقيس مقياس ريختر قوة الزلازل باستخدام الصورة الأسية فمثلًا الزلزال الذي تبلغ قوته 5 درجات بمقياس ريختر طاقته المنطلقة (E) تساوي 30 × الطاقة المنطلقة من الزلزال الذي قوته 4 درجات.

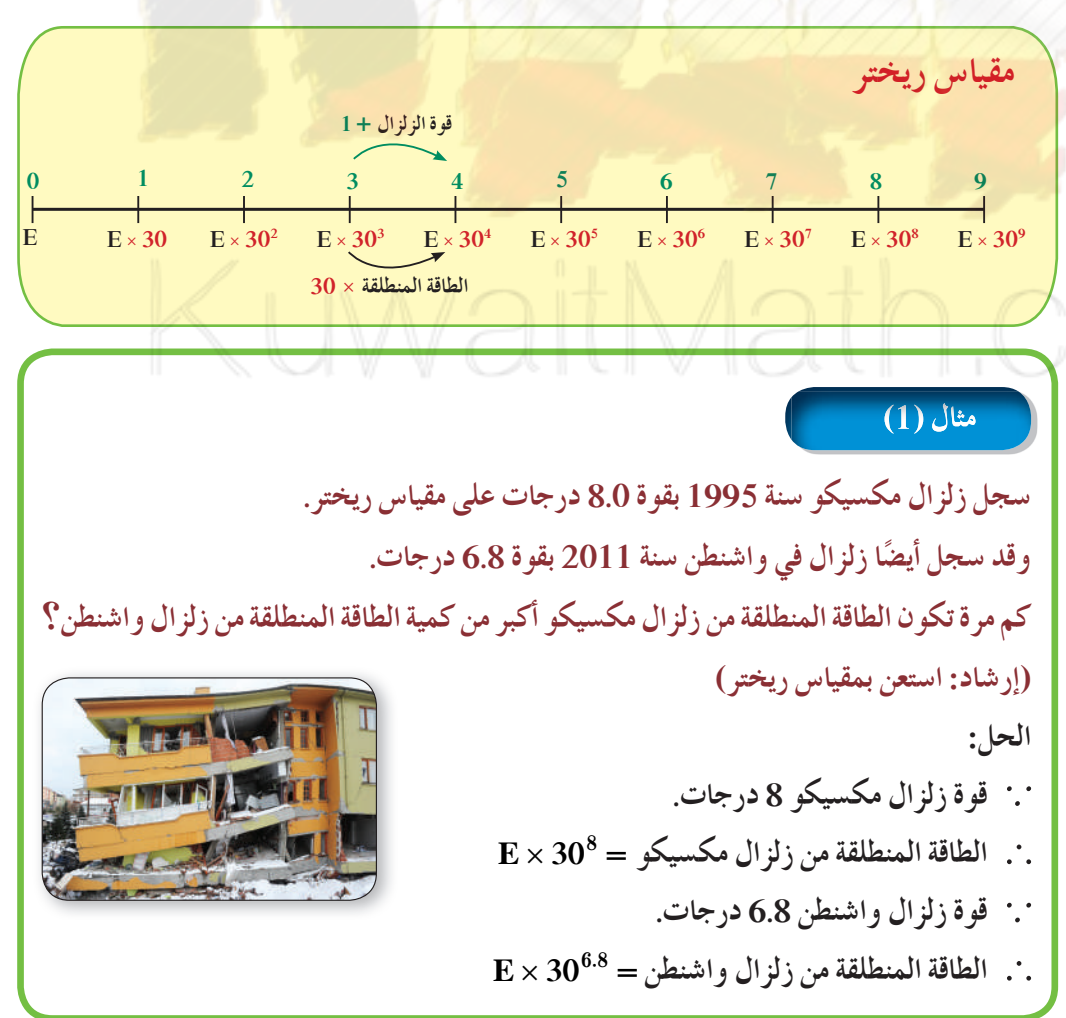

#### **سوفتتعلم**

- **استخدام رموز اللوغاريتمات.**
- **إيجادقيمالمقاديراللوغاريتمية.**
- **ًّا. تمثيل الدوال اللوغاريتمية بياني**

#### المفردات والمصطلحات:

- **مقاديرلوغاريتمية**
- **Logarithmic Expressions**
- **اللوغاريتماتالمعتادة Common Logarithms** 
	- **الدوال اللوغاريتمية**
- **Logarithmic Functions**

#### **معلومة:**

**لم يكن تشارلز ريختر Charles F. Richter) اعن (1900-1985)راضي ً مقياس روسي (Rossi ( الذي يعودللعام 1880 ولم أيضا عن مقياس ا ً يكن راضي ً مركالي (Mercalli (الذي يعود للعام 1902 لذلك اقترح عام 1935 مقياسه الشهيرلقياس قوة الزلازل. في العام 1977 اقترح ا ً هيروكاناموري مقياس ا لقياس ً جديدا أكثر تطور ً قوة الزلازل.** أقوى زلزال سجل *ع*لى مقياس **ريخترهوزلزال التشيلي في 22 مايو .1960**

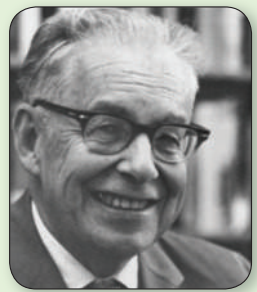

**تشارلزريختر**

(1) مكسيكو = x × 10<sup>8</sup> اطاقة المنطلقة من زلزال واشنطن.  
\n
$$
x = E \times 30^{8}
$$
\n
$$
x = \frac{E \times 30^{8}}{E \times 30^{6.8}}
$$
\n
$$
x = \frac{30^{8}}{30^{6.8}}
$$
\n
$$
x = 30^{1.2}
$$
\n
$$
= 30^{1.2}
$$
\n
$$
= 59.2
$$
\n∴ أغلاق زلزال مكسيكو طاقة تساو ي 59.2 مرو تقرية من طاقة زلزال واشنطن.  
\n
$$
= \sqrt{3} \times 30^{6.8} = 30^{1.2}
$$

في الصورة الأسية <sup>=</sup> *b<sup>x</sup> y* ، *b* هو الأساس**،** *x* هو الأس، *y* هو الناتج. للحصول على قيمة الأس *x* بمعلومية الأساس *b* والناتج *y*نستخدم ما يعرف **بالصورةاللوغاريتمية**. حيث *x* تساوي لوغاريتم العدد *y* للأساس *b* ويرمز للوغاريتم بالرمز logh ^ويكتب على . *x* <sup>=</sup> log *y* الصورة *b*

**تدريب**

أكمل الجدول التالي:

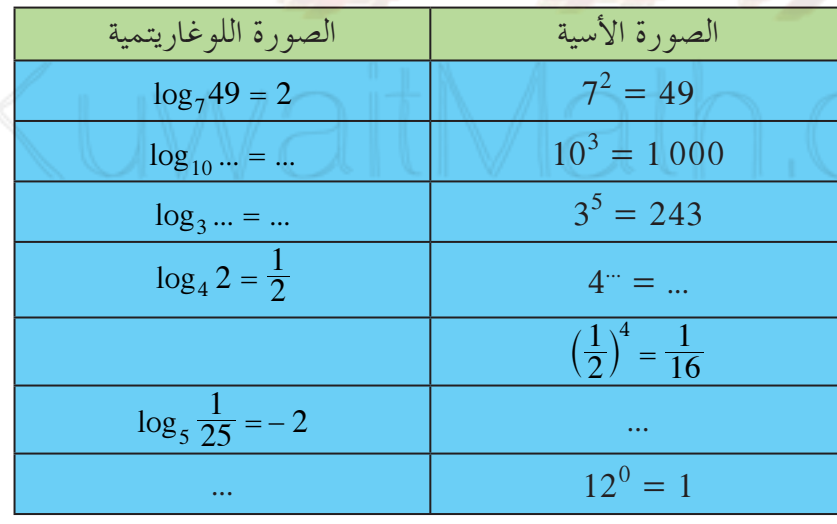

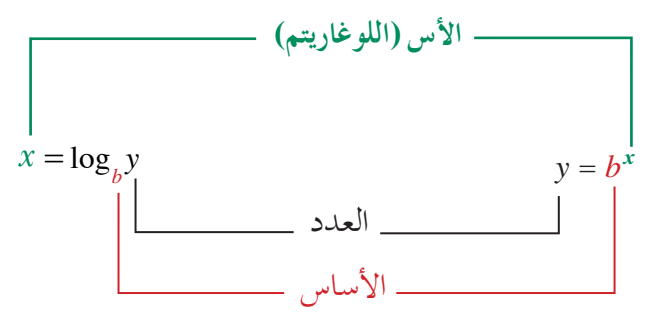

**السيزموغراف Seismograph السيزموغراف (أو مقياس الزلازل) هو جهازقياسمزود بلاقط يقوم برصد وتسجيل حركاتالأرض. أثناء الزلزال يهتز الجهاز ويسجل على أسطوانة من الورق تموجات لها شكل الموجاتالزلزالية.**

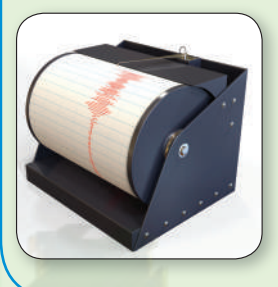

| \n $1 = 1^1 = 1^2 = 1^3 = 1^4 = ... = 1^n (n \in \mathbb{N}) : \text{if }  y  \leq  x $ \n |
|--------------------------------------------------------------------------------------------|
| \n $log_1 1^1 = 1, log_1 1^2 = 2, log_1 1^3 = 3 ... : \text{if }  y  \leq  x $ \n          |
| \n $log_1 1^1 = 1, log_1 1^2 = 2, log_1 1^3 = 3 ... : \text{if }  y  \leq  x $ \n          |
| \n $log_1 1^1 = 1, log_1 1^2 = 2, log_1 1^3 = 3 ... : \text{if }  y  \leq  x $ \n          |
| \n $log_1 1^1 = 1, log_1 1^2 = 2, log_1 1^3 = 3 ... : \text{if }  y  \leq  x $ \n          |
| \n $log_1 1^1 = 1, log_1 1^2 = 2, log_1 1^3 = 3 ... : \text{if }  y  \leq  x $ \n          |
| \n $log_1 1^1 = 1, log_1 1^2 = 2, log_1 1^3 = 3 ... : \text{if }  y  \leq  x $ \n          |
| \n $log_1 1^1 = 1, log_1 1^2 = 2, log_1 1^3 = 3 ... : \text{if }  y  \leq  x $ \n          |
| \n $log_1 1^1 = 1, log_1 1^2 = 2, log_1 1^3 = 3 ... : \text{if }  y  \leq  x $ \n          |
| \n $log_1 1^1 = 1, log_1 1^2 = 2, log_1 1^3 = 3 ... : \text{if }  y  \leq  x $ \n          |
| \n $log_1 1^1 = 1, log_1 1^2 = 2, log_1 1^3 = 3 ... : \text{if }  y  \leq  x $ \n          |

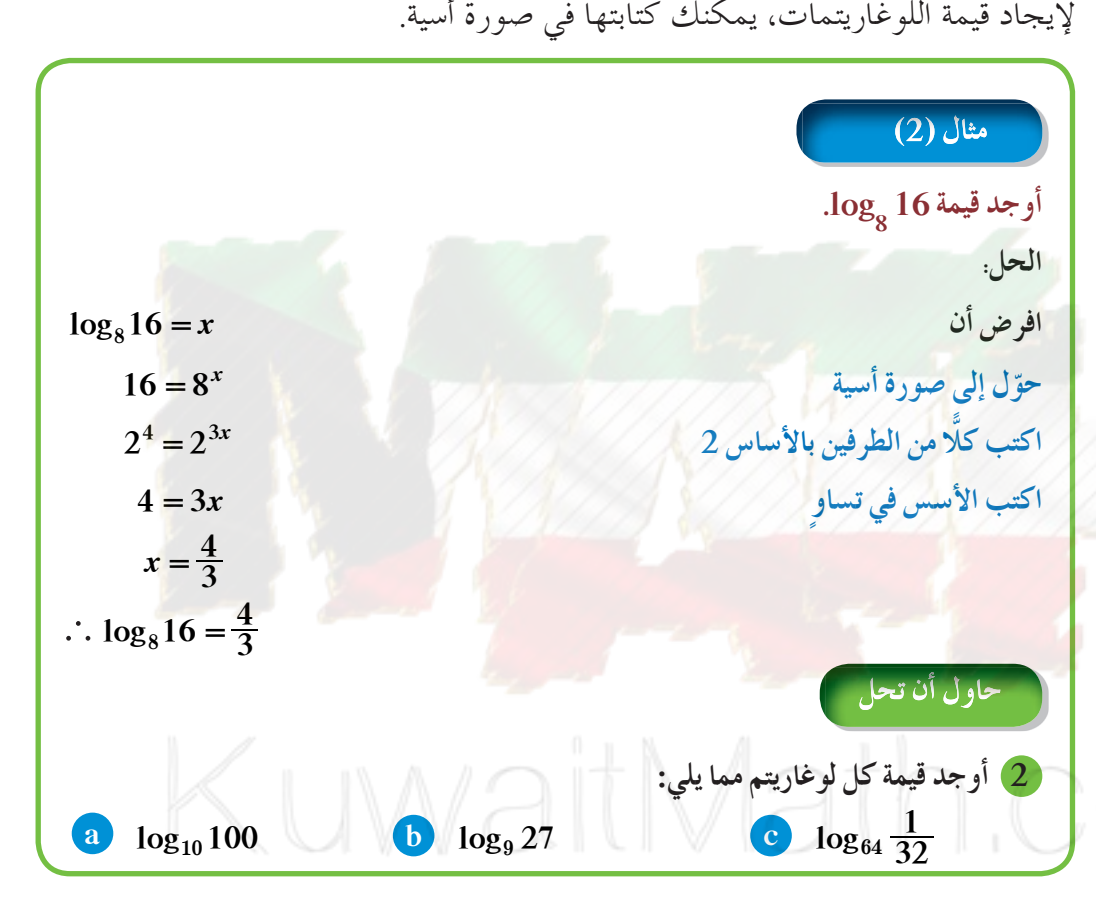

# **ملاحظة:**

*x* log هو اللوغاريتم المعتاد ذوالأساس 10 أي: *x* 10log تكتب *<sup>x</sup>* log  $\log_{10} 4 = \log 4$  :فمثلًا

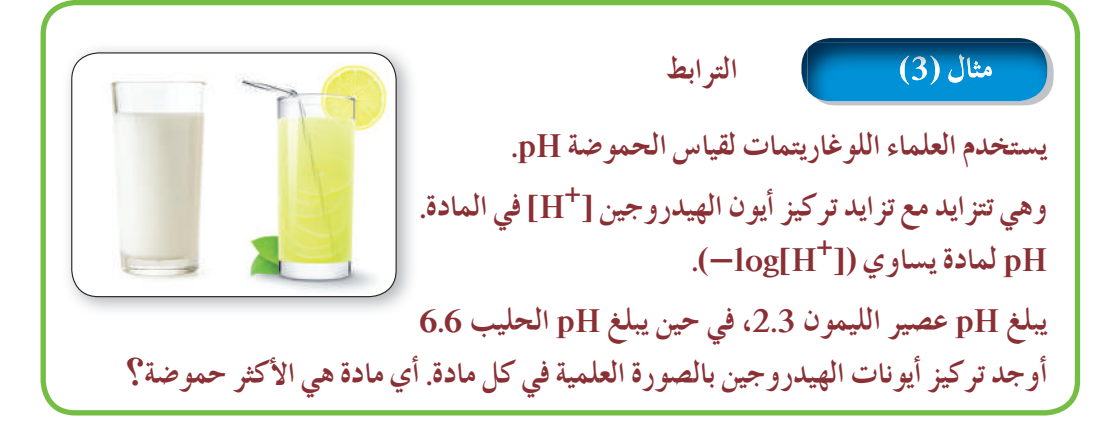

**تذكر:**

**معلومة: شرابالقيقبأوالأسفندن (Maple Syrup) هو شرابمصنوع من نسغ (عصارة) أشجار القيقب السكري التي تنبت بكثرة في كندا لذا فورقتها موجودةعلىالعلمالكندي. تخزن الأشجار خلال البرد النشأ في جذوعها وجذورها الذي ما يلبث أن يتحول بعد ذلك إلى سكر يرتفع في النسغ في الربيع فيتم ثقب فتحات في جذوعها لجمع النسغ الناضج الذي تتم معالجته وتصنيعه بالتسخين لإنتاج شرابمركزذيلون ذهبي. فوائدهكثيرة،ويعتبر سكان أميركا الشمالية الأصليون أول من قاموا بجمع هذا** الشراب واستخدامه.

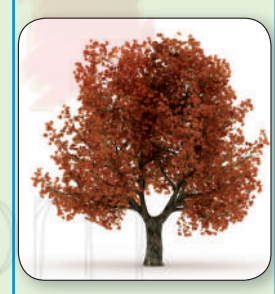

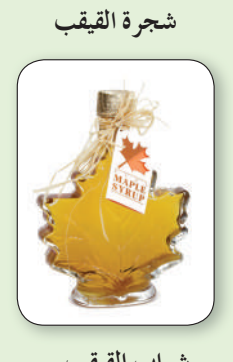

**شرابالقيقب**

الحل:  
\n
$$
H = -\log[H^{+}]
$$
\n
$$
6.6 = -\log[H^{+}]
$$
\n
$$
\log[H^{+}] = -6.6
$$
\n
$$
[H^{+}] = 10^{-6.6}
$$
\n
$$
\approx 2.5 \times 10^{-7}
$$
\n
$$
\approx 2.5 \times 10^{-7}
$$
\n
$$
\log[H^{+}] = 10^{-6.6}
$$
\n
$$
[H^{+}] = 10^{-2.3}
$$
\n
$$
\approx 5 \times 10^{-3} \approx 2.5 \times 10^{-7} \therefore
$$
\n
$$
5 \times 10^{-3} \approx 2.5 \times 10^{-7} \therefore
$$
\n
$$
5 \times 10^{-3} \approx 2.5 \times 10^{-7} \therefore
$$
\n
$$
5 \times 10^{-3} \approx 2.5 \times 10^{-7} \therefore
$$
\n
$$
5 \times 10^{-3} \approx 2.5 \times 10^{-7} \therefore
$$
\n
$$
5 \times 10^{-3} \approx 2.5 \times 10^{-7} \therefore
$$
\n
$$
5 \times 10^{-3} \approx 2.5 \times 10^{-7} \therefore
$$
\n
$$
5 \times 10^{-3} \approx 2.5 \times 10^{-7} \therefore
$$
\n
$$
5 \approx 10^{-3} \approx 2.5 \times 10^{-7} \therefore
$$
\n
$$
5 \approx 10^{-3} \approx 2.5 \times 10^{-7} \approx 10^{-3} \text{ and } 10^{-3} \approx 10^{-3} \text{ and } 10^{-3} \approx 10^{-3} \text{ and } 10^{-3} \approx 10^{-3} \text{ and } 10^{-3} \approx 10^{-3} \text{ and } 10^{-3} \approx 10^{-3} \text{ and } 10^{-3} \approx 10^{-3} \text{ and } 10^{-3} \approx 10^{-3} \text{ and } 10^{-3} \approx 10^{-3} \text{ and } 10^{-3} \approx 10^{-3} \text{ and } 10^{-3} \approx 10^{-3} \text{ and } 10^{-3} \approx 10^{-3} \text{ and } 10^{-3
$$

**التمثيل البياني للدوال اللوغاريتمية Functions Logarithmic Graphing** الدوال اللوغاريتمية هي معكوسات الدوال الأسية.

تعريف: اللاالة اللوغاريتمية

\n∀x > 0, b ∈ ℝ<sup>+</sup> – {1}

\nÅi (l>l

l
$$
b
$$
l $b$ l $d$ l $d$ l $$ 

| \n $\text{a} \quad y = \log_5(6x)$ \n                            | \n $\text{b} \quad f(x) = \log(3 - x)$ \n                                                                                                    |
|------------------------------------------------------------------|----------------------------------------------------------------------------------------------------|
| \n $\text{c} \quad g(x) = \log_2(x^2)$ \n                        | \n $\text{d} \quad h(x) = 4\log_3(5 - 3x)$ \n                                                                                                    |
| \n $\text{a} \quad \therefore \quad 6x > 0 \Rightarrow x > 0$ \n | \n $(0, +\infty) = \text{a} \quad \text{b} \quad \text{b} \quad \text{c} \quad \text{d} \quad \text{d} \quad \text{d} \quad \text{e} \quad \text{d} \quad \text{e} \quad \text{f} \quad \text{f} \quad \text{g} \quad \text{g} \quad \text{g} \quad \text{h} \quad \text{g} \quad \text{h} \quad \text{h} \quad \text{h} \quad \text{h} \quad \text{h} \quad \text{g} \quad \text{h} \quad \text{h} \quad \$ |

1. 
$$
x^2 > 0 \Rightarrow |x| > 0
$$
  
\n∴  $x > 0$  |  $x < 0$   
\n∴  $x > 0$  |  $x < 0$   
\n∴  $x > 0 \Rightarrow -3x > -5 \Rightarrow x < \frac{5}{3}$   
\n∴  $-\infty, \frac{5}{3}$   
\n∴  $-\infty, \frac{5}{3}$   
\n∴  $-\infty, \frac{5}{3}$   
\n∴  $-\infty, \frac{5}{3}$   
\n $\therefore 5 - 3x > 0 \Rightarrow -3x > -5 \Rightarrow x < \frac{5}{3}$   
\n∴  $-\infty, \frac{5}{3}$   
\n $\therefore$   $-\infty, \frac{5}{3}$   
\n $\therefore$   $-\infty, \frac{5}{3}$   
\n $\therefore$   $-\infty, \frac{5}{3}$   
\n $\therefore$   $-\infty, \frac{5}{3}$   
\n $\therefore$   $-\infty, \frac{5}{3}$   
\n $\therefore$   $-\infty, \frac{5}{3}$   
\n $\therefore$   $-\infty, \frac{5}{3}$   
\n $\therefore$   $-\infty, \frac{5}{3}$   
\n $\therefore$   $-\infty, \frac{5}{3}$   
\n $\therefore$   $-\infty, \frac{5}{3}$   
\n $\therefore$   $-\infty, \frac{5}{3}$   
\n $\therefore$   $-\infty, \frac{5}{3}$   
\n $\therefore$   $-\infty, \frac{5}{3}$   
\n $\therefore$   $-\infty, \frac{5}{3}$   
\n $\therefore$   $-\infty, \frac{5}{3}$   
\n $\therefore$   $-\infty, \frac{5}{3}$   
\n $\therefore$   $-\infty, \frac{5}{3}$   
\n $\therefore$   $-\infty, \frac{5}{3}$   
\n $\therefore$   $-\infty, \frac{5}{3}$   
\n $\therefore$   $-\$ 

**تذكر: مربع أيعدد حقيقيي هوعدد موجبأويساوي صفر**  $\forall x \in \mathbb{R} \Rightarrow x^2 \geq 0$ 

معلومة:  

$$
\sqrt{x^2} = |x|
$$

om

حاول أن تحل

**5 استخدم خواص الانعكاس لرسمبيان الدالة: 3log <sup>=</sup>** *x y* **ومعكوسها.**

#### **Translating Logarithmic Functions اللوغاريتمية انسحابالدوال**

يمكنك تمثيل العديد من الدوال اللوغاريتمية على أنها انسحاب لدالة المرجع: **<sup>=</sup> log***<sup>b</sup> x y*

التمثيل البياني للدالة: y =  $\log_b(x-h)+\log_b x$  هو انسحاب لبيان دالة المرجع: k ، y =  $\log_b x$  وحدة أفقيًّا، k وحدة رأسيًّا.

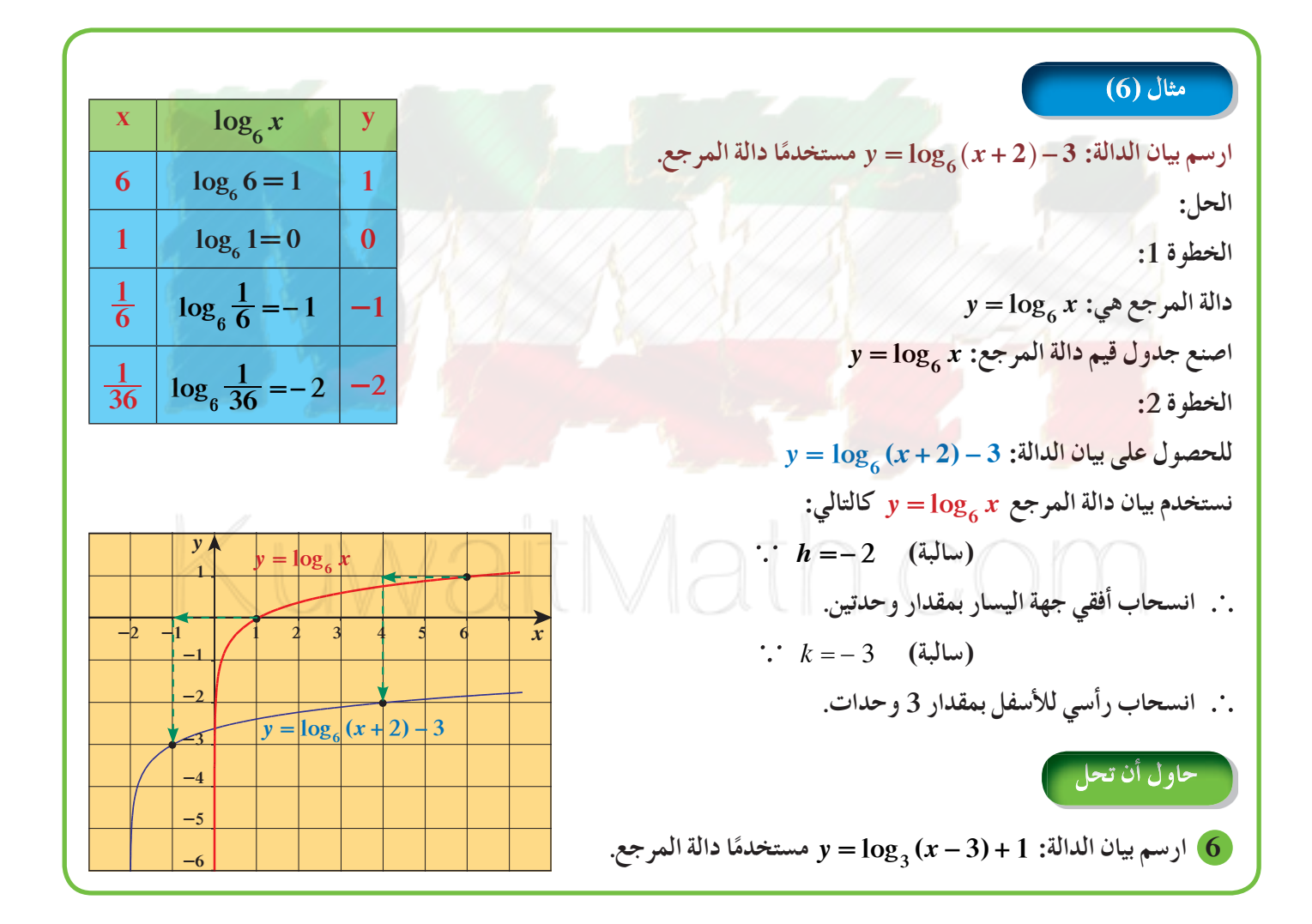

# **خواص اللوغاريتمات Properties of Logarithms**

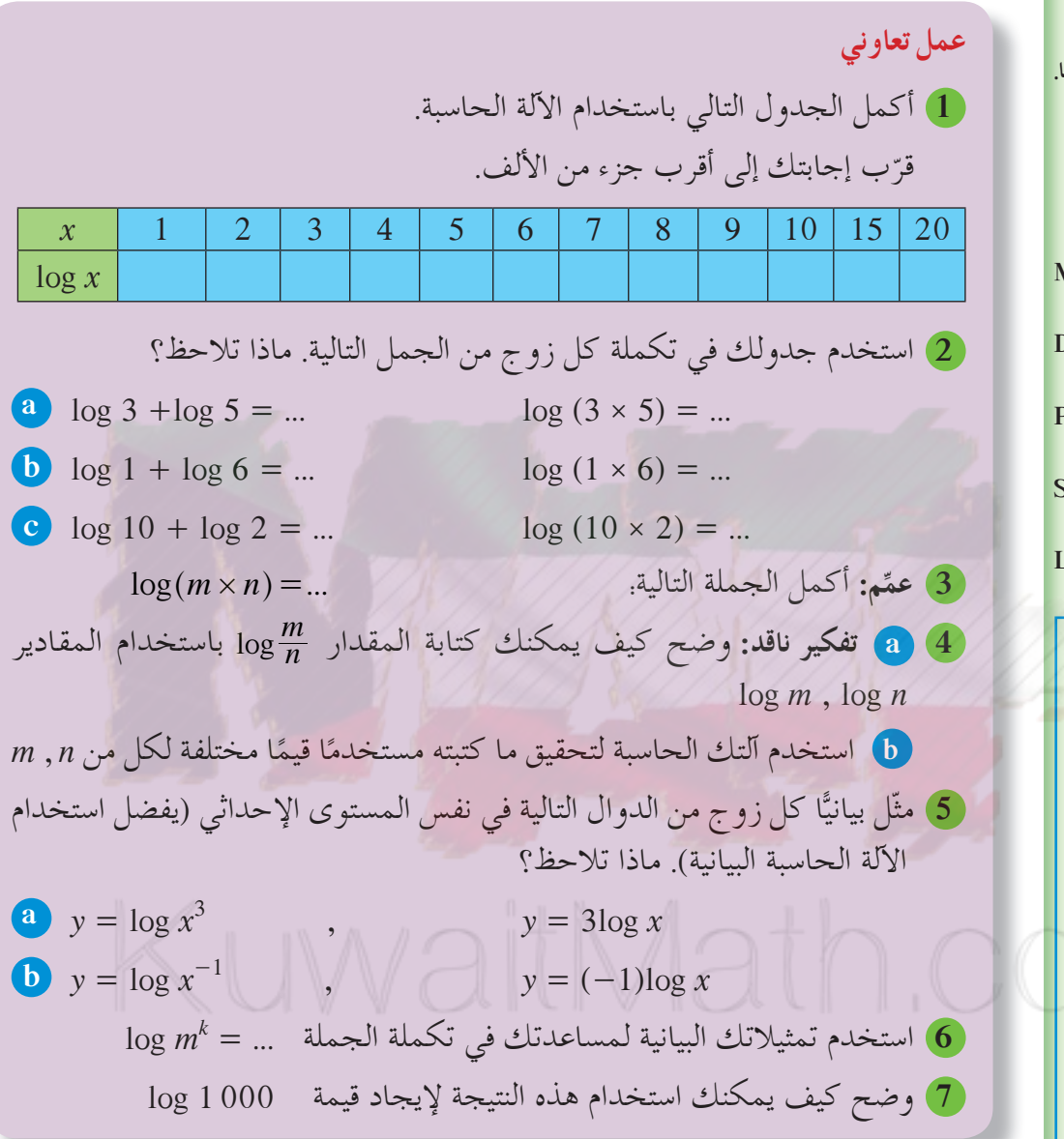

## **Properties of Logarithms اللوغاريتمات خواص**

ّ تلخيص خواص اللوغاريتمات بما يلي: تم

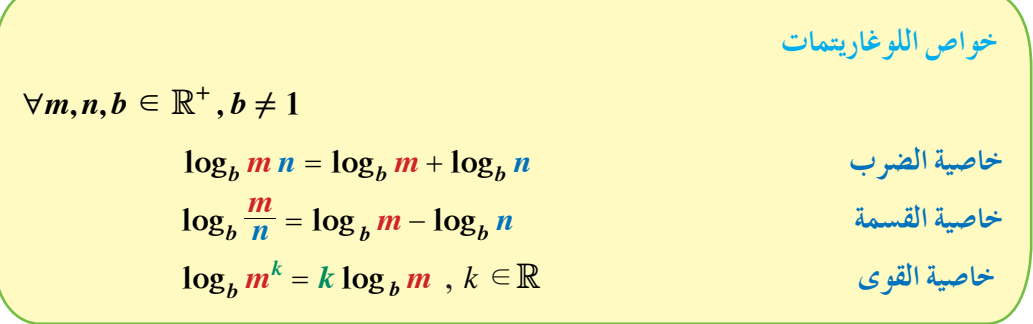

# **4-4**

#### **سوفتتعلم**

- **خواص اللوغاريتمات.**
- **اختصارالمقاديراللوغاريتميةوفكها.**
	- **تطبيق خواص اللوغاريتمات.**

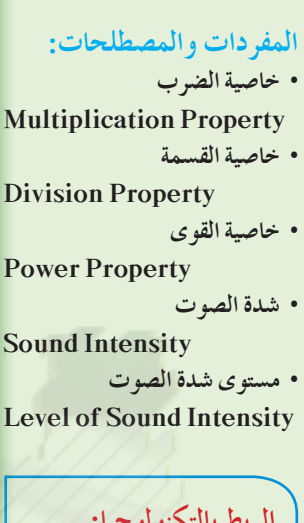

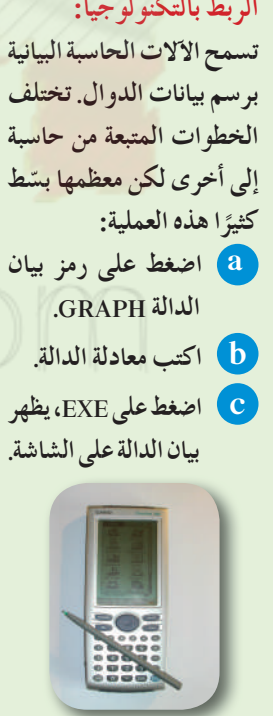

**انتبه:**  $\log_b(m + n) \neq$  $\log_b m + \log_b n$ , **إلا في حالات خاصةونادرة** *mn mn* **+ = # حيث**

يمكنك كتابة مجموع أو فرق اللوغاريتمات (التي لها الأساسات نفسها) بشكل لوغاريتم واحد.

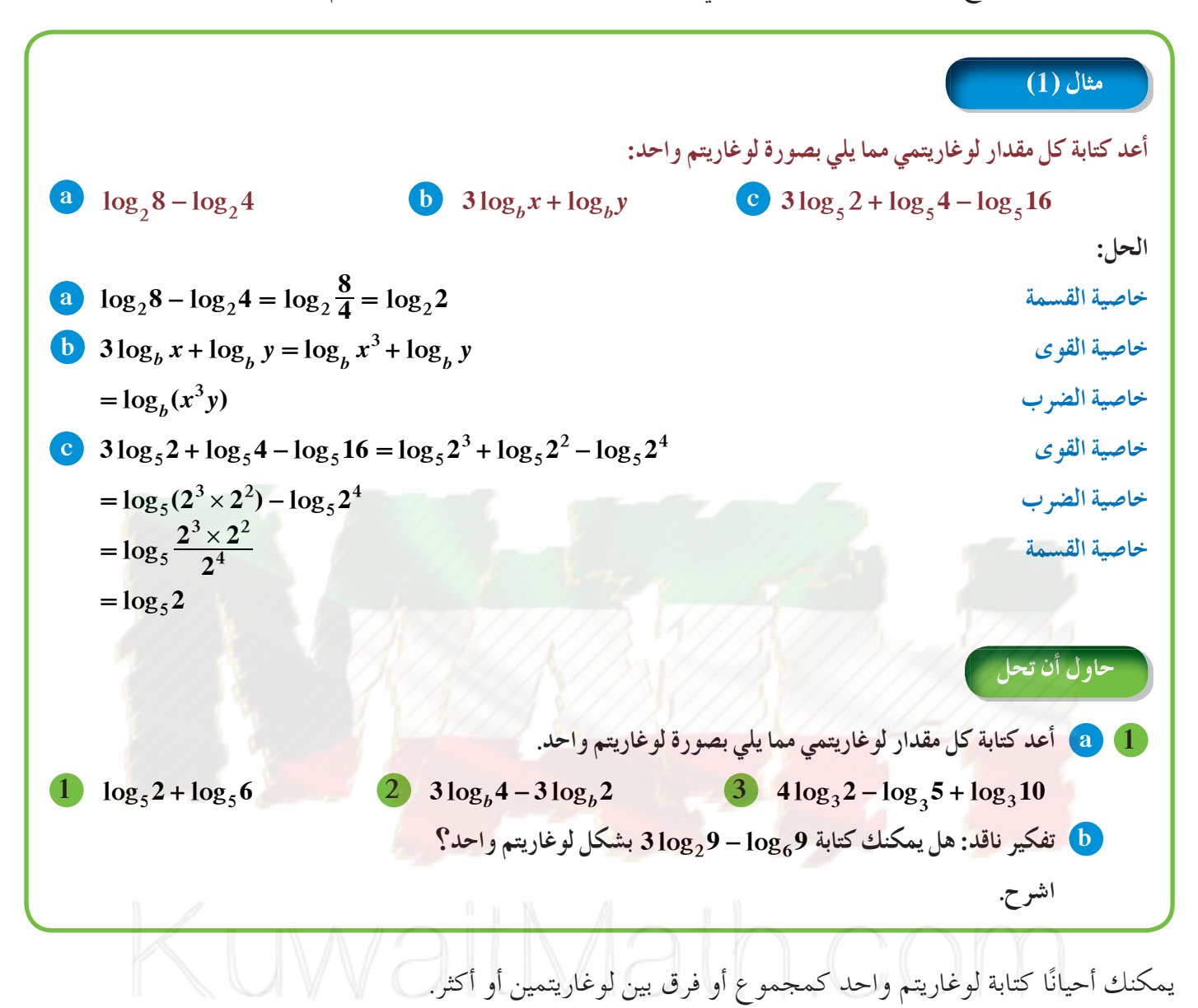

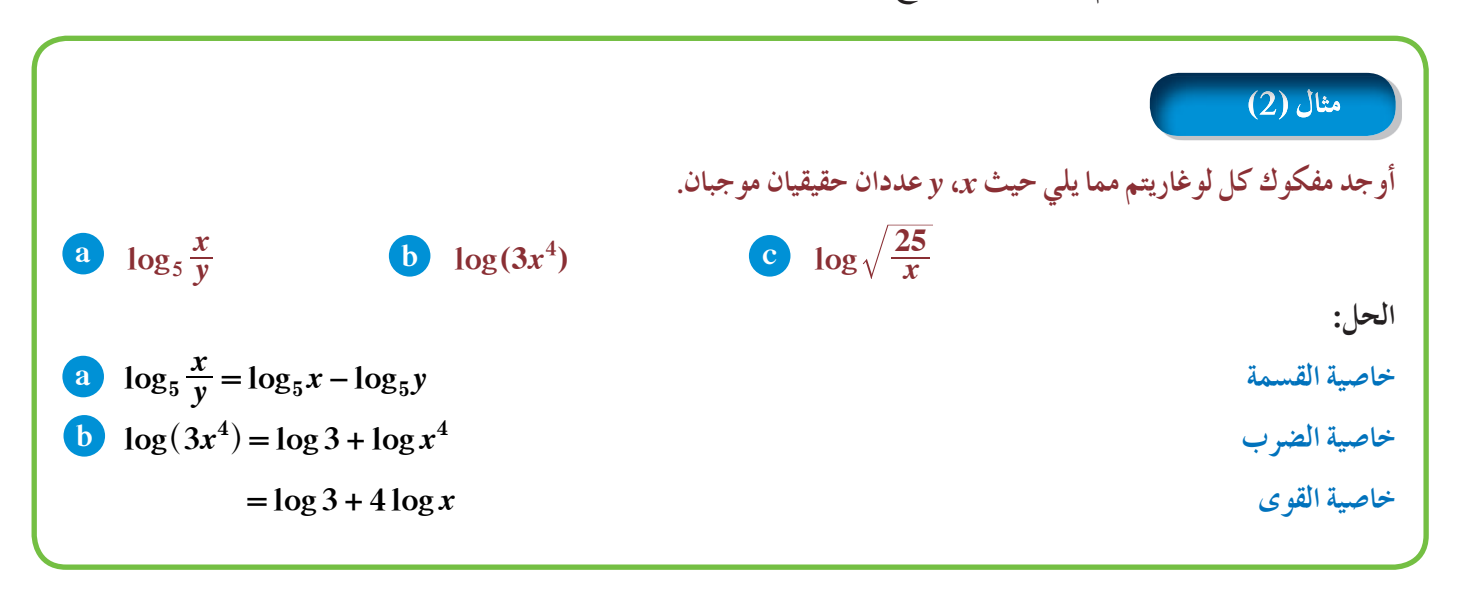

0 log<sub>1</sub>/
$$
\frac{25}{x}
$$
 = log( $\frac{25}{x}$ )<sup>2</sup>  
\n=  $\frac{1}{2}$  log $\frac{25}{x}$   
\n=  $\frac{1}{2}$  (log 25 - log x)  
\n=  $\frac{1}{2}$  (log 5 - log x)  
\n= log 5 -  $\frac{1}{2}$  log x  
\n= log 5 -  $\frac{1}{2}$  log x  
\n∴ log 1000 =  $\frac{1}{3}$   
\n= log 5 -  $\frac{1}{2}$  log x  
\n∴ log 100 =  $\frac{1}{3}$   
\n= 0 log $\frac{1}{3}$   
\n= 0 log $\frac{1}{3}$   
\n= 0 log $\frac{1}{3}$   
\n= 0 log $\frac{1}{3}$   
\n= 0 log $\frac{1}{3}$   
\n= 0 log $\frac{1}{3}$   
\n= 0 log $\frac{1}{3}$   
\n= 0 log $\frac{1}{3}$   
\n= 0 log $\frac{1}{3}$   
\n= 0 log $\frac{1}{3}$   
\n= 0 log 20  
\n= 0 log 10  
\nlog 20  
\nlog 20  
\nlog 3  
\nlog 3  
\nlog 100  
\nlog 100  
\nlog 21  
\nlog 100  
\nlog 22  
\nlog 100  
\nlog 100  
\nlog 20  
\nlog 100  
\nlog 21  
\nlog 100  
\nlog 100  
\nlog 22  
\nlog 100  
\nlog 100  
\nlog 100  
\n= log 2<sup>2</sup> + log 5  
\n= log 2<sup>2</sup> + log 5  
\n= log 2<sup>2</sup> + log 5  
\n= log 2<sup>2</sup> + log 5  
\n= 2 log 2 + log 5  
\n= 2 log 2 + log 5  
\n= 1301

**تذكر: log log 3 <sup>=</sup> 3 <sup>10</sup>**

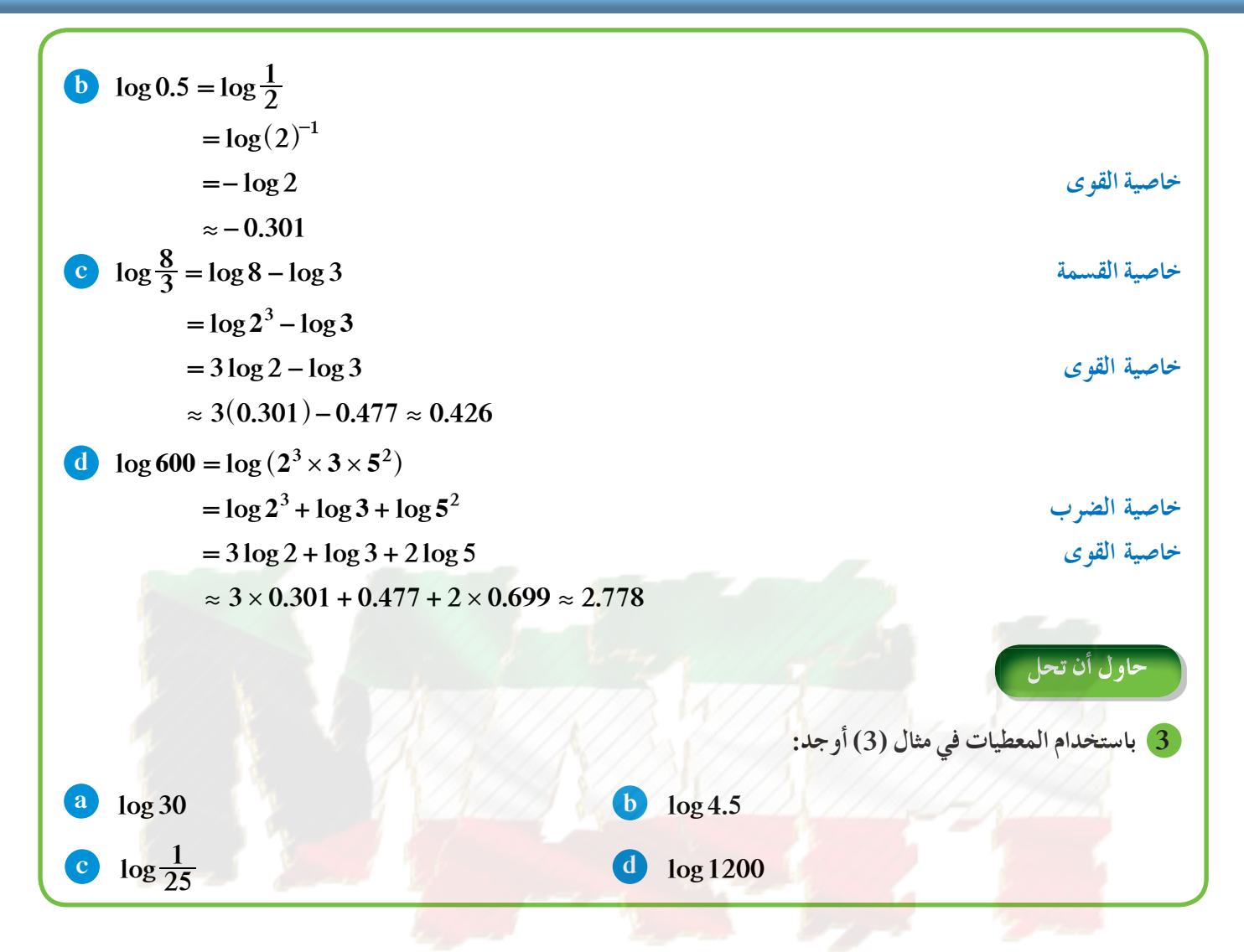

#### **تطبيقاتعلى خواص اللوغاريتمات:**

جدا. ا **شدة الصوتهوقياس الطاقة المحمولة بالموجة الصوتية.** والصوت ذو الشدة الكبيرة هو الصوت الذي يبدو عالي ًّ ً تستخدم اللوغاريتمات لقياس **مستوى شدة الصوت Level Intensity Sound. شدة الصوت** هي كثافة طاقة الصوت على مساحة معينة وتحسب بقسمة طاقة الصوت على المساحة. يعطى مستوى شدة الصوت بالعلاقة:

#### $L = 10 \times \log \left( \frac{\text{I}}{\text{I}_0} \right)$ **0**  $= 10 \times \log(\frac{1}{1})$

حيث: *L* تمثل مستوى شدة الصوت وتقاس بوحدة الديسيبل (dB( (w/m2 I *تمثل شدة الصوت وتقاس بالوات/ مترمربع* (  $10^{-12}$  أقل صوت تستطيع أذن إنسان عادية أن تميزه (عتبة السمع) وتمثل عددًا ثابتًا يساوي  $^{-12}$ 

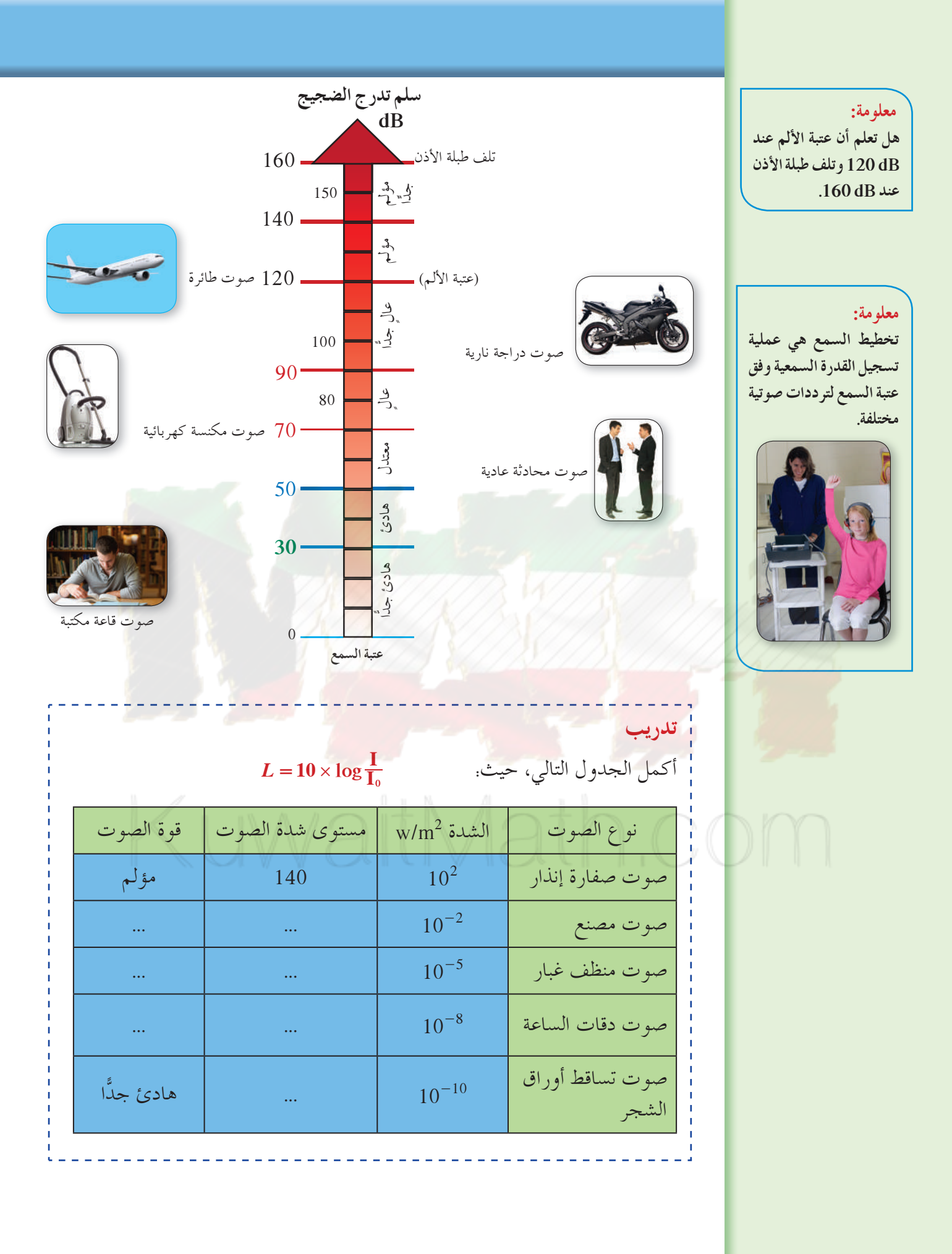

**تطبيق حياتي بدأت شركة شحن في نقل حمولات طائرات الشحن خارج مطار المدينة، جدا، إذا افترضنا أن وقداشتكى السكان المجاورون لها من صوتها المرتفع ًّ شركة الشحن قد طلبت إليك ابتكار طريقة تعمل على تخفيض ّشدة الصوت إلى النصف، باستخدام العلاقة: <sup>I</sup> log حيث I شدة الصوت، <sup>0</sup><sup>I</sup> عتبة السمع** <sup>h</sup> ^ **-12 <sup>10</sup> <sup>I</sup>** *<sup>L</sup>* **<sup>10</sup> <sup>0</sup> <sup>=</sup>**^ <sup>h</sup> **فكمديسيبل (dB (يجبأن ينخفض هذا الصوت؟ الحل: لنفرض أن: مستوى شدة الصوتالحالي = 1***L* **مستوى شدة الصوتبعد خفضه = 2***L* **اربط: مقدار انخفاض مستوى شدة الصوتيعطى بـ: 2***L* **- 1***L***، شدة الصوتالمنخفض نصف شدة الصوتالحالي: ( ) I <sup>I</sup>** *<sup>L</sup>***<sup>1</sup> <sup>10</sup> log , <sup>0</sup> <sup>=</sup> ( ) <sup>I</sup> . I** *<sup>L</sup>* **<sup>10</sup> log 0 5 <sup>2</sup> <sup>0</sup> # <sup>=</sup>** c m **( ) I <sup>I</sup> ( ) <sup>I</sup> . I** *L L* **10 10 log log 0 5 1 2 0 0 # -= -** c m **log log . I I I <sup>I</sup> 10 10 0 5 0 0 = -** ^ ^ h h <sup>a</sup> **#** <sup>k</sup> **log log log . I I I <sup>I</sup> 10 10 0 5 0 0 = -+** ^ <sup>h</sup> <sup>a</sup> <sup>k</sup> **الضرب خاصية log log log . I I I <sup>I</sup> 10 10 0 5 10 جمع الحدودالمتشابهة** h hh ^^ ^ **- - <sup>=</sup>0 0 <sup>=</sup>**^**-10 0 5** h**log . . 3 01 . يجبأن ينخفض مستوى شدة الصوتحوالى dB3 4 في مثال (4) السابق لنفرض أن شركة الشحن طلبت إليك تخفيض شدة الصوت 25% من شدة الصوت الحالية، فكمديسيبل يجبأن ينخفض مستوى شدة الصوتالحالي؟**

# **المعادلاتالأسيةواللوغاريتمية Exponential and Logarithmic Equations**

# **4-5**

**عمل تعاوني**

فما قيمة الثابت *k*؟

#### سوف تتعلم

- **حل معادلاتأسية.**
- **استخدام اللوغاريتمات لحل المعادلاتالأسية.**
- **استخدام الأسس لحل المعادلات اللوغاريتمية.**

#### المفردات والمصطلحات:

- **معادلاتأسية**
- **Exponential Equations** 
	- **معادلاتلوغاريتمية**
- **Logarithmic Equations** 
	- **قاعدة تغييرالأساس**
- **Change of Base Formula**

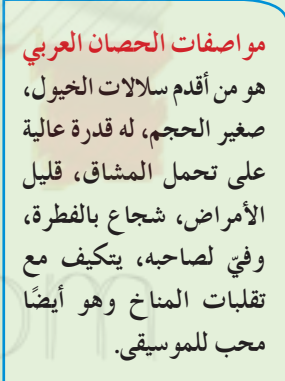

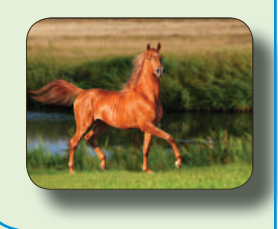

**<sup>3</sup>***kw F*، كمية الطعام *F* بالكجم **2 الأحياء:** تصف العلاقة **<sup>=</sup>** (kg) التي يجب ان يتناولها حيوان تديي يوميّا (في هذه العلاقة *k* هي ثابت التغير الذي يعتمد على النوع، *w* هي وزن الحيوان). اعمل مع زميل لك: **a** لحساب وزن فيل كبير حيث: باستخدام الآلة الحاسبة:  $k = 0.421$   $F = 145 \,\text{kg}$ *F wk* **<sup>3</sup> 2** ّض عن قيم *k* , *F* في العلاقة **<sup>=</sup> 1** عو *w*<sup>3</sup> 2 وأوجد قيمة **2** أوجد قيمة *w*  $\int w^{\frac{2}{3}}$  كيف يمكنك حل المعادلة  $F = kw^{\frac{2}{3}}$  لإيجاد  $\frac{3}{3}$ صف الناتج إذا ما تم رفع كل من طرفي المعادلة للقوة ة ثم اكتب العلاقة الناتجة. $\frac{3}{2}$ ًّا kg 15 **b** الحصان العربي من الثدييات. إذا اعتبرنا أن وزنه المثالي kg 400 ويأكل يومي

**Solving Exponential Equations ة ّ حل معادلاتأسي** تعلمت في ما سبق حل معادلة أسية مثل <sup>=</sup> *<sup>x</sup>***<sup>3</sup>** 49 7 وذلك بتوحيد الأساس ومساواة الأسس. سوف تتعلم في هذا الدرس حل معادلات أسية على الصورة: **<sup>=</sup>** *x k a b* حيث يتضمن الأس المتغير *x* وذلك باستخدام اللوغاريتمات:

 $\forall a, b \in \mathbb{R}^+, m \in \mathbb{R}^+$  - {1}  $a = b \Longleftrightarrow \log_m a = \log_m b$ 

لحل معادلات أسية يمكننا أخذ لوغاريتم كل من طرفي المعادلة.

مثال (1)  $7^{3x} = 20$  حل المعادلة التالية، ثم تحقق:  $\frac{1}{2}$ **الحل:**  $7^{3x} = 20$ **خذلوغاريتمكل من طرفي المعادلة <sup>=</sup>** *<sup>x</sup>***<sup>3</sup> 20 7 log log**

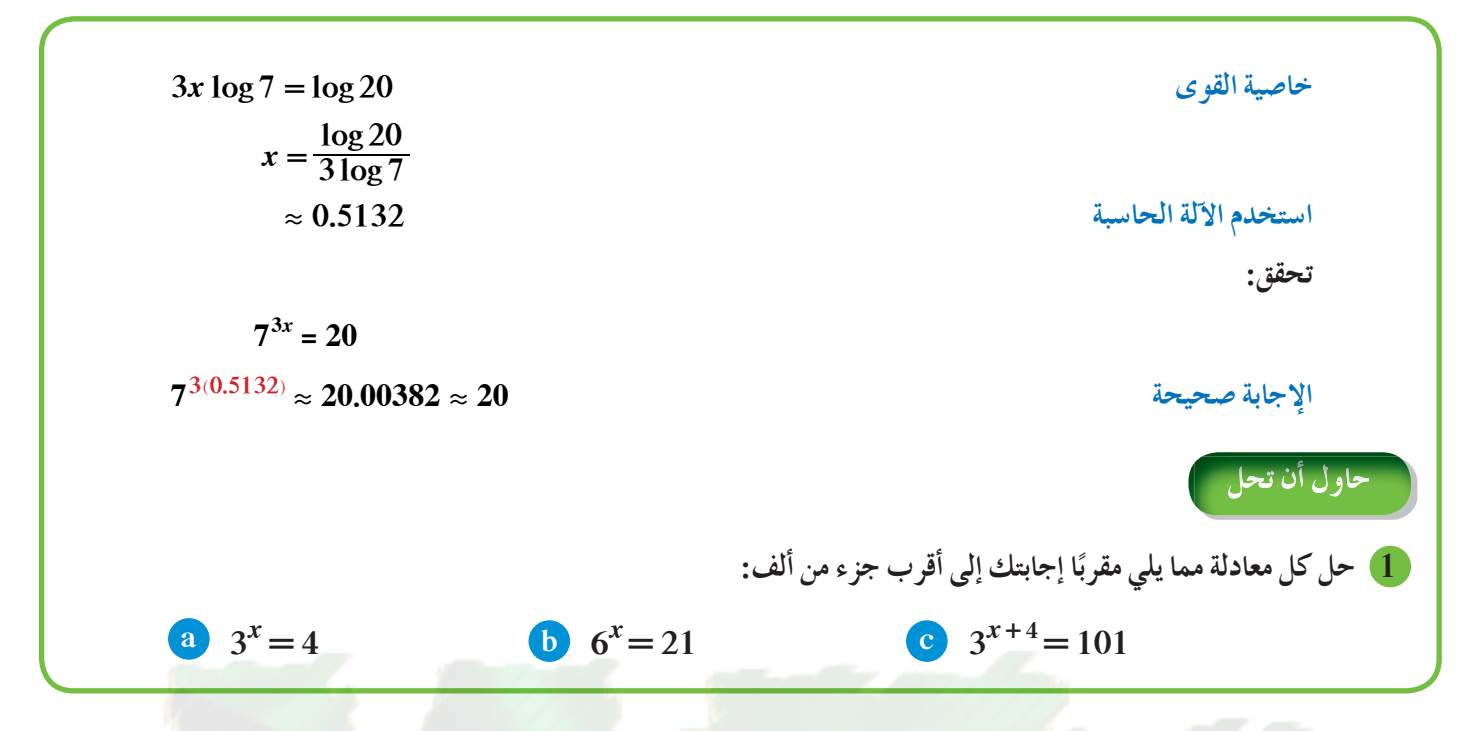

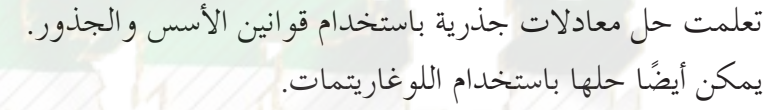

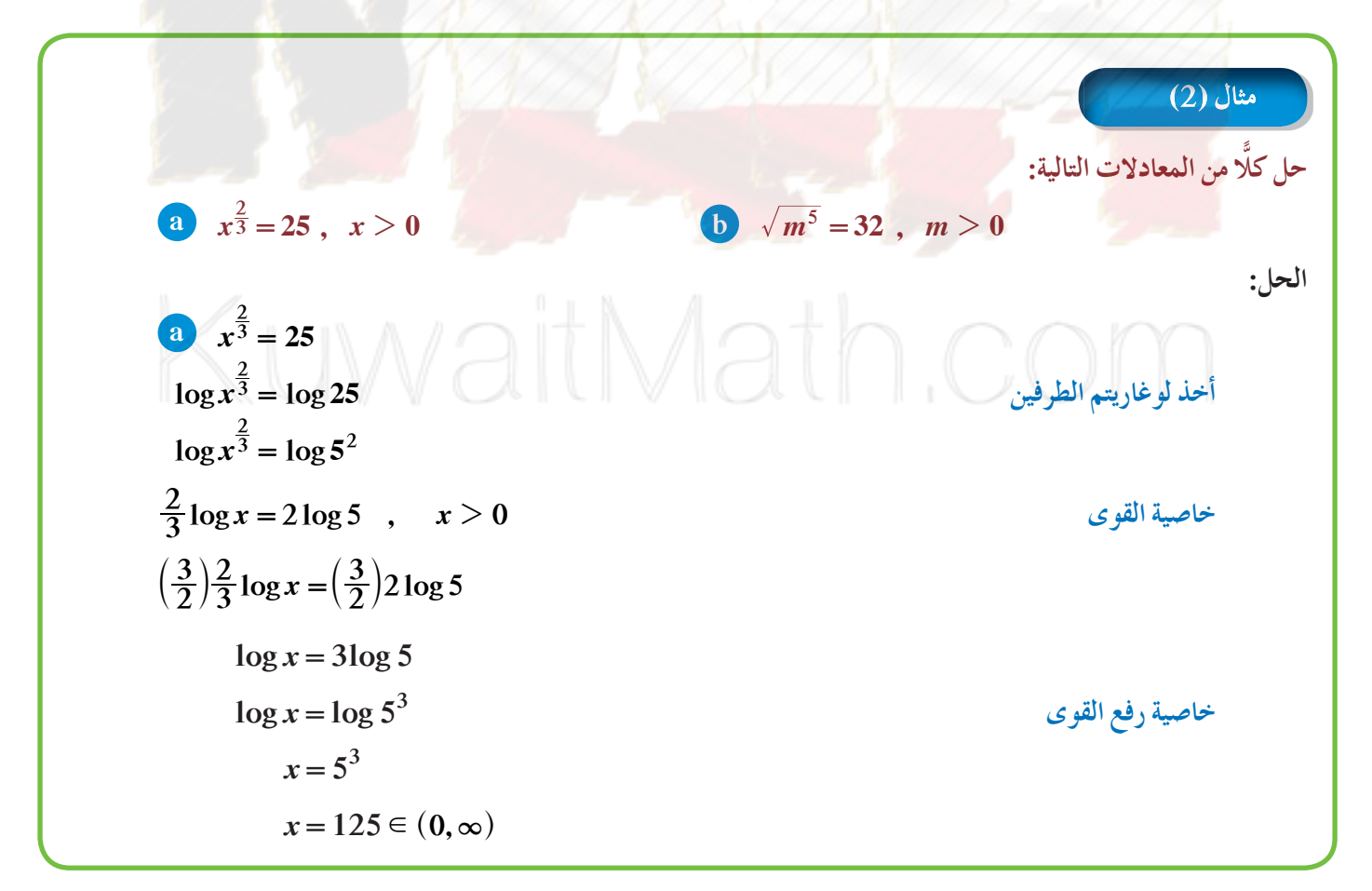

0 
$$
\sqrt{m^5} = 32
$$
  
\n $m^{\frac{5}{2}} = 32$   
\n $\log m^{\frac{5}{2}} = \log 32$   
\n $\log m^{\frac{5}{2}} = \log 2^5$   
\n $\frac{5}{2} \log m = 5 \log 2$ ,  $m > 0$   
\n $\log m = 5 \times \frac{2}{5} \log 2$   
\n $\log m = 2 \log 2$   
\n $\log m = \log 2^2$   
\n $m = 4$ ,  $4 \in (0, \infty)$   
\n $\log 12 = 128$ ,  $t > 0$   
\n $\log 12 = 128$ ,  $t > 0$   
\n $\log 12 = 128$ ,  $t > 0$   
\n $\log \frac{1}{\sqrt{16}} = 128$ ,  $t > 0$   
\n $\log \frac{1}{\sqrt{16}} = 128$ ,  $t > 0$ 

لحساب اللوغاريتم لأي أساس موجب لا يساوي الواحد، يمكنك استخدام خاصية تغيير الأساس.

$$
\left(\begin{array}{c}\n\text{if } \mathbf{a}_1 \in \mathbb{R}^n, \mathbf{b}_2 \in \mathbb{R}^n, \mathbf{b}_3 \in \mathbb{R}^n, \mathbf{b}_4 \in \mathbb{R}^n, \mathbf{b}_5 \in \mathbb{R}^n, \mathbf{b}_6 \in \mathbb{R}^n, \mathbf{b}_7 \in \mathbb{R}^n, \mathbf{b}_8 \in \mathbb{R}^n, \mathbf{b}_8
$$

$$
\log_3 7 = \frac{\log_2 7}{\log_2 3} = \frac{\log_5 7}{\log_5 3} = \frac{\log 7}{\log 3}
$$

(3) مثال (3)  
استخدم قاعدة تغيير الأساس لاءِجاد قيمة 15<sub>9</sub>15 ڻم حوّل 19<sub>9</sub>15 لوغاريتم للأساس 2  

$$
\log_{b} m = \frac{\log_{c} m}{\log_{c} b}
$$
  

$$
\log_{3} 15 = \frac{\log_{3} 15}{\log_{3} 3} \approx 2.4650
$$

| $log_3 15 = log_2 x$    | 2.4650 ∼ log_3 15                                                                                                    |
|-------------------------|----------------------------------------------------------------------------------------------------|
| $2.4650 ≈ log_2 x$      | 2.4650 ∼ log_3 15                                                                                                    |
| $2.4650 = log x$        | 2.4650 (log 2) = log x                                                                                                    |
| $2.4650(log 2) = log x$ | 2.4650(log 2) = log x                                                                                                    |
| $2.4650(log 2) = log x$ | 2.4650(log 2) = log x                                                                                                    |
| $x = 10^{0.7420}$       | $x ≈ 5.5208$                                                                                                    |
| $x = 10^{0.7420}$       | 2.4650(log 15) = 2.5208                                                                                                    |
| $x = 5.5208$            | 2.4650(log 16) = 2.5208                                                                                                    |
| $2.4650 = 2.4650$       | 2.4650 (log 3) = 2.4650 (log 3) = 2.4650 (log |

يمكنك استخدام قاعدة تغيير الأساس لحل معادلات أسية وذلك بأخذ اللوغاريتم لكلا الطرفين مستخدمًا أساس الأس كأساس ً للوغاريتم، ثم استخدم قاعدة تغيير الأساس.

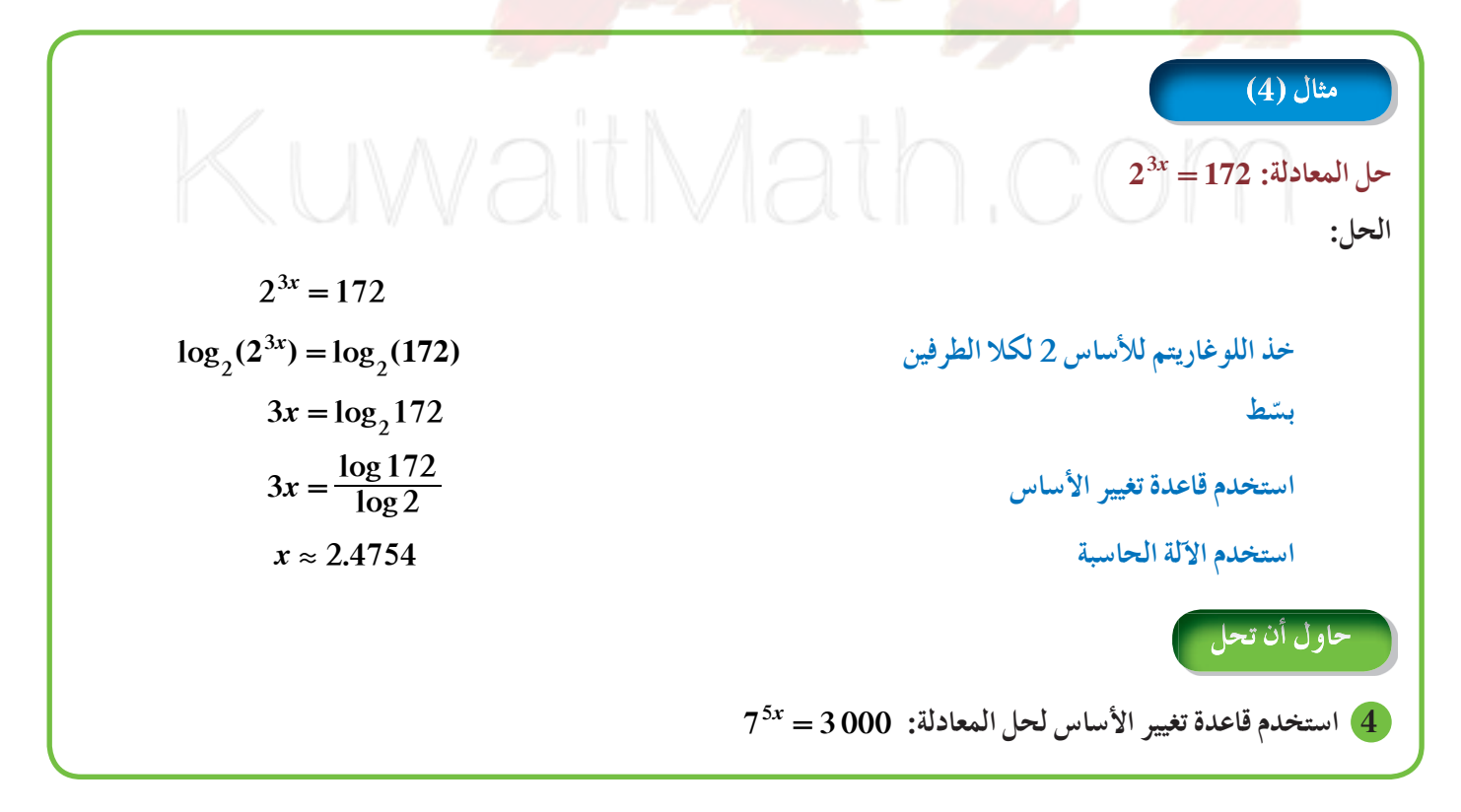

*y* 5 4 3 2 1 -1 -0.5 0.5 1 *x y* **3<sup>2</sup>***<sup>x</sup>* **<sup>=</sup>** يمكنك ً أيضا حل معادلات أسية بيانيًّا. **<sup>5</sup> <sup>=</sup>** *<sup>y</sup>* ً فمثلا الشكل المقابل يمثل حل المعادلة <sup>=</sup> *<sup>x</sup>*<sup>2</sup> 5 3 حيث ّ تمثيل بيان الدالة: <sup>=</sup> *<sup>x</sup>*3<sup>2</sup> *<sup>y</sup>* والدالة <sup>5</sup> <sup>=</sup> *<sup>y</sup>* تم نقطة التقاطع للمنحنيين (5 0.732,). ا. ً ` حل المعادلة هو 0.732 تقريب **تطبيق إثرائي** ً ا في شبه الجزيرة العربية لكنه الآن موجود على اللائحة الحمراء لأنواع كان النمر العربي من أكثر السنوريات انتشار الحيوانات المهددة بالانقراض. كان عدده 112 سنة 1990 في بعض مناطق شبه الجزيرة العربية وانخفض إلى 65 سنة .2006 **a** اكتب معادلة أسية تنمذج تناقص عدد النمور. **b** إذا بقي هذا التناقص على حاله، في أية سنة يبقى فقط 5 نمور في شبه الجزيرة العربية؟ ّ وضح بيانيًّا. الحل: **a** المعادلة الأسية على الشكل <sup>=</sup> *<sup>x</sup> ba y* . لتكن سنة 1990 ممثلة بالصفر وسنة 2006 بـ 16 ّض عن *<sup>x</sup>* بـ ،<sup>0</sup> عن *<sup>y</sup>* بـ <sup>112</sup> <sup>=</sup> <sup>0</sup>*ab* <sup>112</sup> عو *a* <sup>=</sup> 112 *b* 1 <sup>0</sup> <sup>=</sup> *y b* 112 *<sup>x</sup>* <sup>=</sup> ّض عن *<sup>x</sup>* بـ ،<sup>16</sup> عن *<sup>y</sup>* بـ <sup>65</sup> # <sup>=</sup> <sup>16</sup>*<sup>b</sup>* 112 65 عو *<sup>b</sup>* <sup>112</sup> <sup>16</sup> <sup>65</sup> <sup>=</sup> log log *<sup>b</sup>* <sup>112</sup> خذ اللوغاريتم لكلا الطرفين <sup>=</sup> <sup>65</sup> <sup>16</sup> <sup>16</sup> log log *<sup>b</sup>* <sup>112</sup> <sup>65</sup> <sup>=</sup> استخدم الآلة الحاسبة . 01476904 0 .- *b* log *b* . 0 96656476 . *y* ( )( . ) 112 0 96656476 *<sup>x</sup>* <sup>=</sup> *y* = 5 **b** *y x* 6 5 4 3 2 <sup>1</sup> *<sup>y</sup>* **= 112 ^ (0.96656476)***<sup>x</sup> y* **= 5** 25 نقطة التقاطع (5 91.79,) 50 75 100 125 150175 200 *y* ( )( . ) 112 0 96656476 *<sup>x</sup>* <sup>=</sup> 5 112 0 96656476 ( )( . ) *<sup>x</sup>* <sup>=</sup> الإجابة 92 . *x* 1990 + 92 = 2082 يبقى في شبه الجزيرة العربية 5 نمور فقط سنة .2082 الشكل المقابل ّ يوضح الحل بيانيًّا.

#### **Solving Logarithmic Equations معادلاتلوغاريتمية حل**

كل معادلة تتضمن تعبيرًا لوغاريتميًّا تسمى معادلة لوغاريتمية ويمكن وضعها على الصورة. ً

### $\log_b y = x$   $\forall y, b \in \mathbb{R}^+, b \neq 1$

ويكون حلها بما يحقق هذه الشروط لذا يتوجب إيجاد مجال التعريف (شرط الحل) أو التحقق من القيم الناتجة.

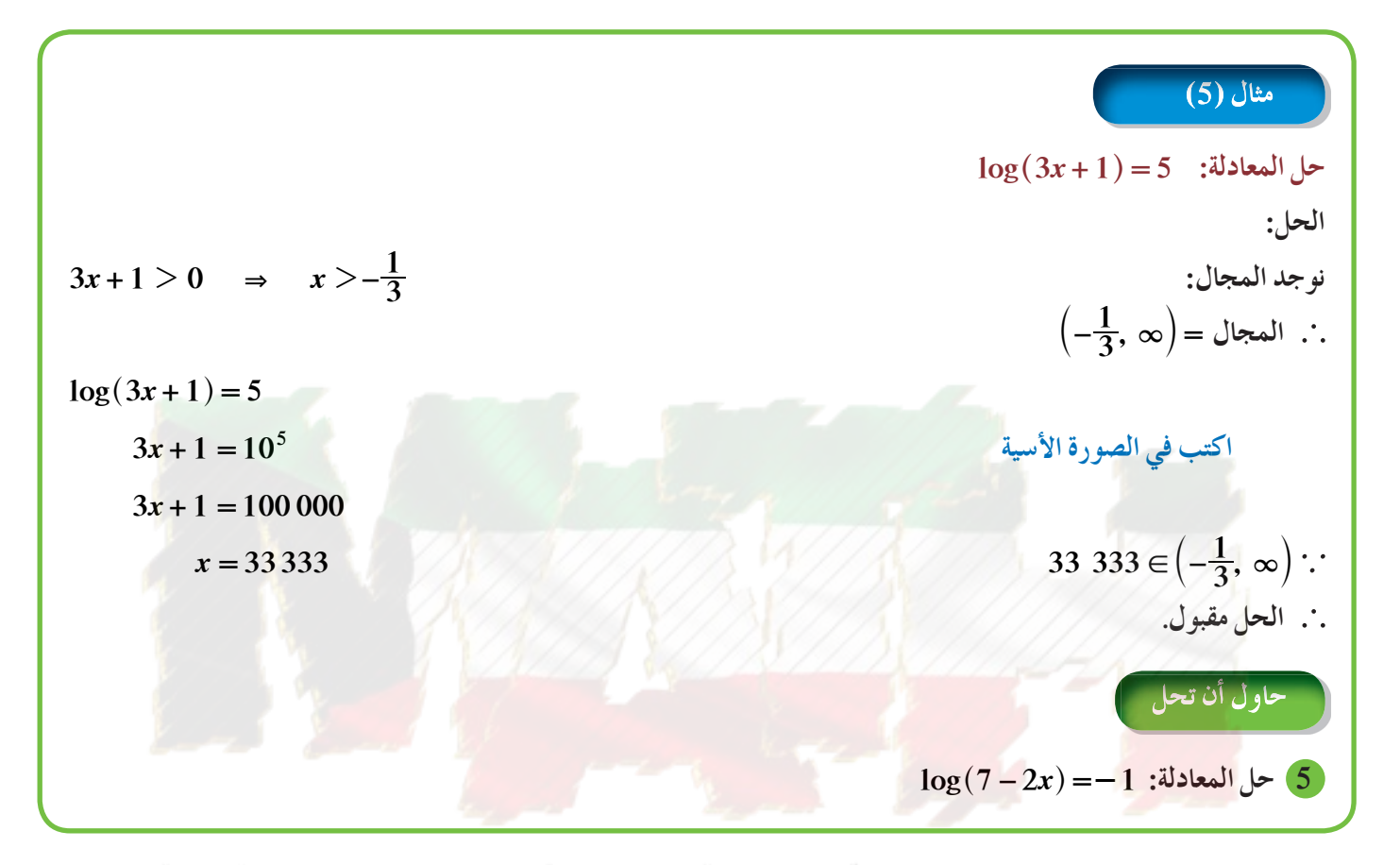

في بعض الحالات، عليك استخدام خواص اللوغاريتمات لتبسيط التعابير قبل حل المعادلة.

V CATUL V ICA C مثال (6) **2 32 log log** *x* **- = :المعادلة حل الحل: نوجدالمجال: 0 2** *x*  $\cdot$  **(0,**  $\infty$ ) = المجال  $2 \log x - \log 3 = 2$ **2**  $log\left(\frac{x^2}{3}\right) = 2$ **اكتب لوغاريتم واحد <sup>=</sup>** m c **2**  $\frac{x^2}{3} = 10$ **اكتب في الصورة الأسية <sup>=</sup> <sup>2</sup>**  $x^2 = 3 \times 100$  $x = \pm 10\sqrt{3}$ 

| $10\sqrt{3} \in (0, \infty), -10\sqrt{3} \notin (0, \infty)$ | $x = 10\sqrt{3}$ |
|--------------------------------------------------------------|------------------|
| $2\sqrt{3} \cdot 3x = -2$                                    |                  |
| $10\sqrt{3} \cdot 3x = -2$                                   |                  |
| $10\sqrt{3} \cdot 3x = -2$                                   |                  |

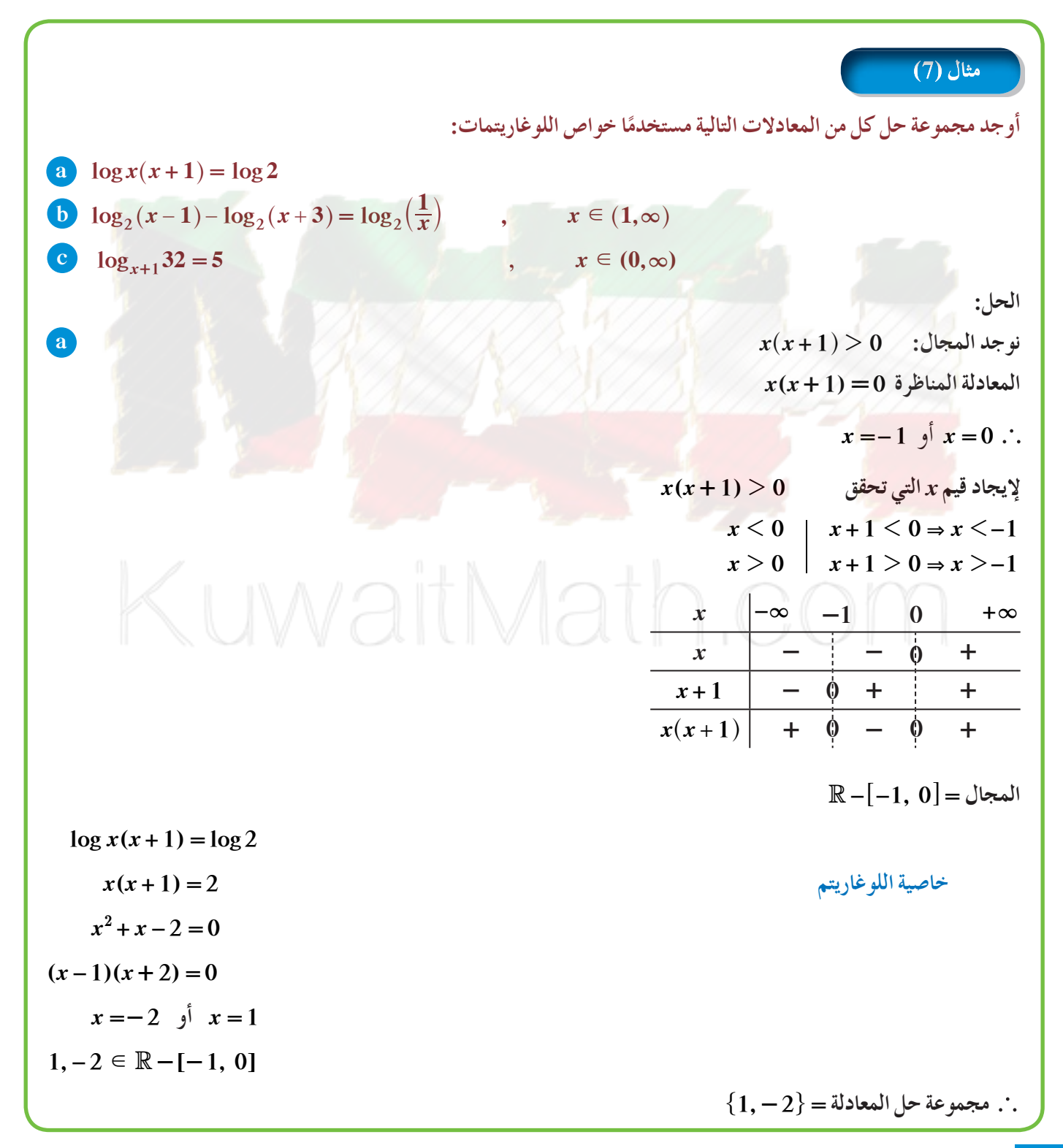

\n
$$
\begin{bmatrix}\n\text{①} \log_{2}(x-1)-\log_{2}(x+3)=\log_{2}\left(\frac{1}{x}\right) , & x \in (1, \infty) \\
\log_{2}\left(\frac{x-1}{x+3}\right)=\log_{2}\left(\frac{1}{x}\right) & \text{if } x \neq 0 \neq 0\n\end{bmatrix}
$$
\n

\n\n
$$
\begin{aligned}\n& \text{if } x \in \mathbb{Z} \text{ and } x < 1 \\
& \text{if } x \in \mathbb{Z} \text{ and } x + 3\n\end{aligned}
$$
\n

\n\n
$$
\begin{aligned}\n& \text{if } x \in \mathbb{Z} \text{ and } x + 3 = 1 \\
& \text{if } x = 1, x = +3\n\end{aligned}
$$
\n

\n\n
$$
\begin{aligned}\n& \text{if } x = 1, x = +3 \\
\log_{x+1} 32 = 5, & x \in (0, \infty) \\
& \log_{x+1} 32 = 5, & x \in (0, \infty)\n\end{aligned}
$$
\n

\n\n
$$
\begin{aligned}\n& \log_{x+1} 32 = 5, & x \in (0, \infty) \\
& \log_{x+1} 32 = 5 \log(x+1) \\
& \log_{x+1} 5\n\end{aligned}
$$
\n

\n\n
$$
\begin{aligned}\n& \log_{x+1} 32 = 5 \log(x+1) \\
\log_{x+1} 5 \\
& \text{if } x = 1\n\end{aligned}
$$
\n

\n\n
$$
\begin{aligned}\n& \text{if } x = 1 \\
\log 32 = \log(x+1)^5 \\
& \text{if } x = 1 \\
\log 4(x+6) = \log_{4}(x+1) = 1, & x \in (1, \infty)\n\end{aligned}
$$
\n

\n\n
$$
\begin{aligned}\n& \text{if } x = 1 \\
\log 32 = \log(x+1)^5 \\
& \text{if } x = 1\n\end{aligned}
$$
\n

\n\n
$$
\begin{aligned}\n& \text{if } x = 1 \\
\log 32 = \log(x+1)^5 \\
& \text{if } x = 1\n
$$

**4-6 اللوغاريتمالطبيعي**

## **Natural Logarithm**

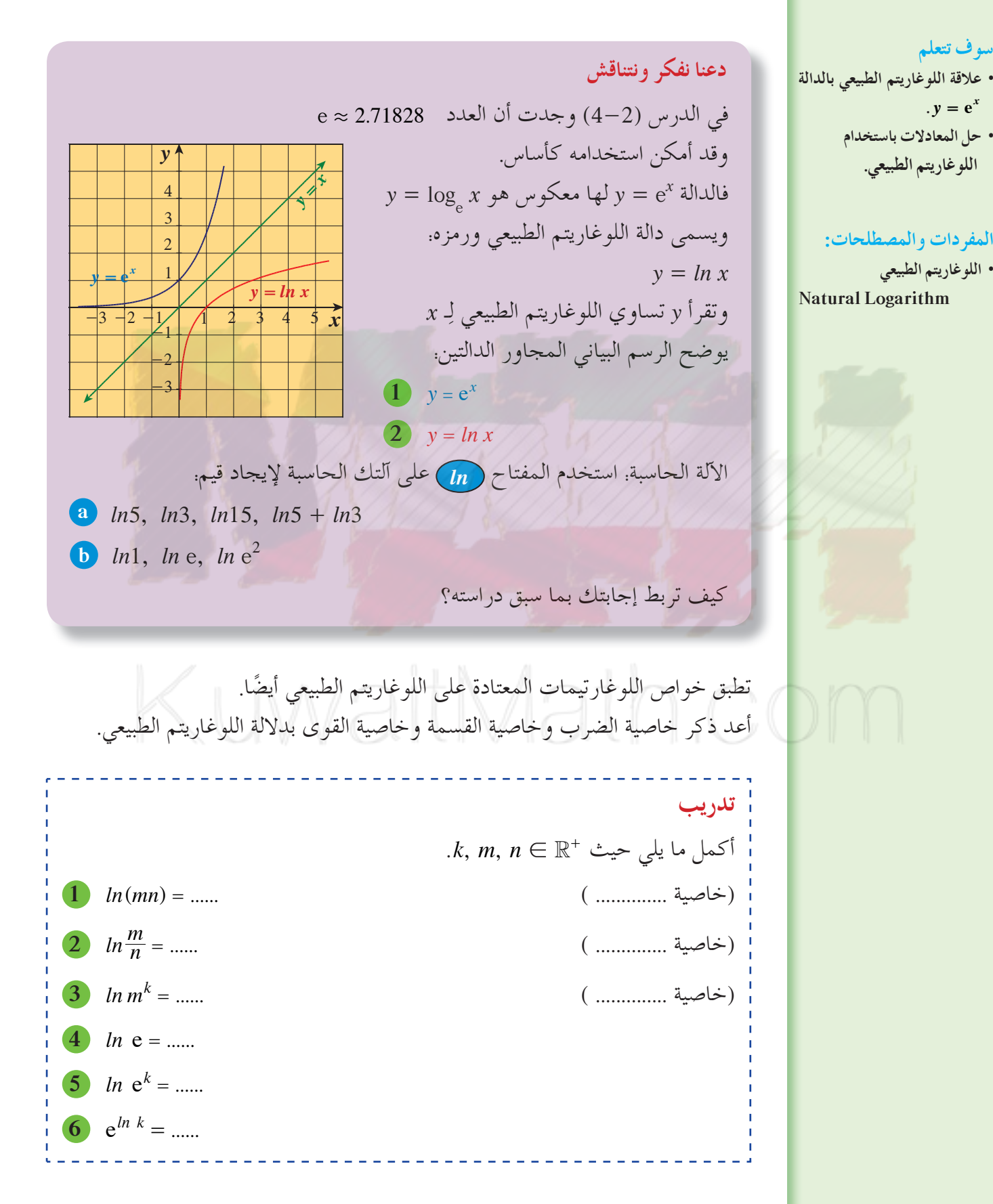

 $\cdot$  **y** =  $e^{x}$ **• حل المعادلاتباستخدام اللوغاريتمالطبيعي.** المفردات والمصطلحات:

**سوفتتعلم**

**• اللوغاريتمالطبيعي Natural Logarithm** 

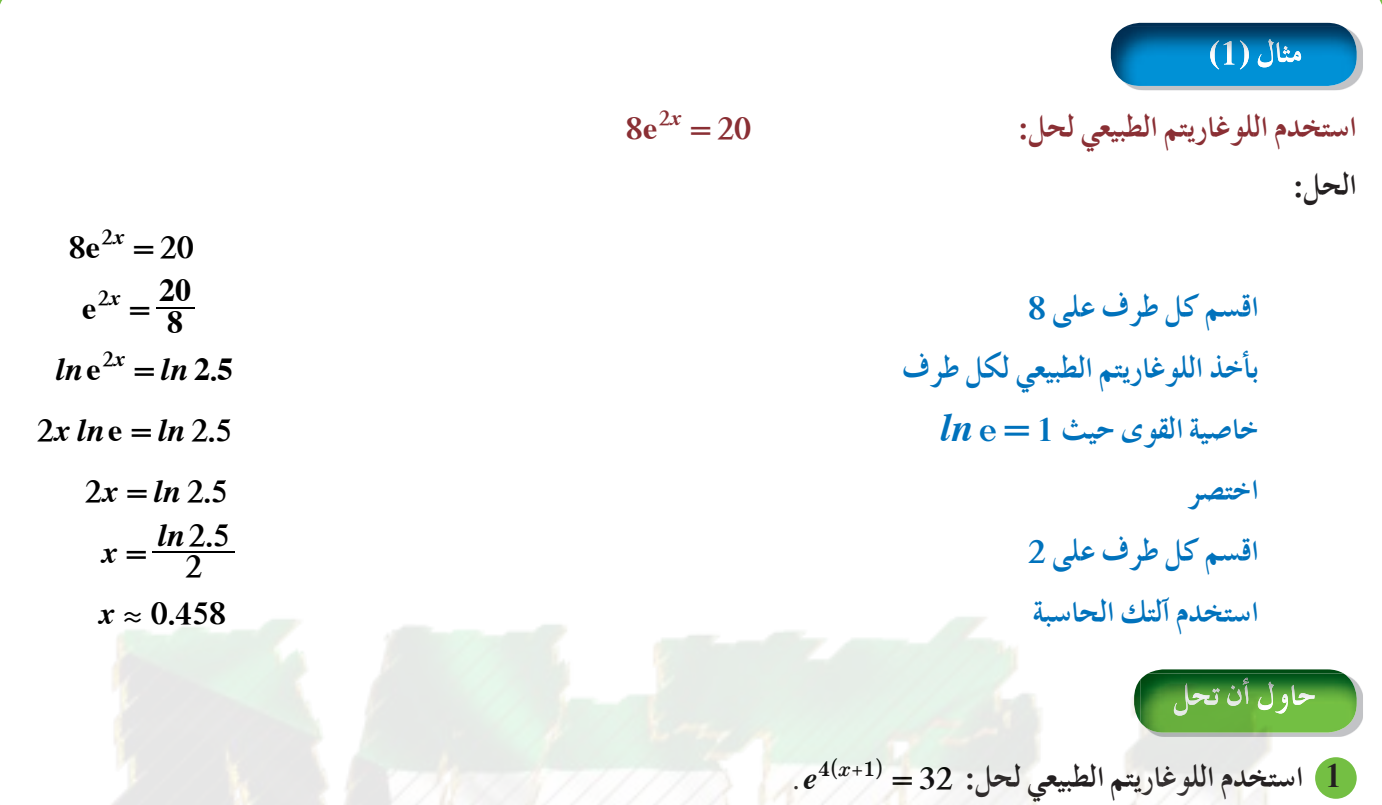

اللوغاريتم الطبيعي يبسط تعبيرات العديد من العلاقات في المجالات المختلفة ومنها المجال الفيزيائي.

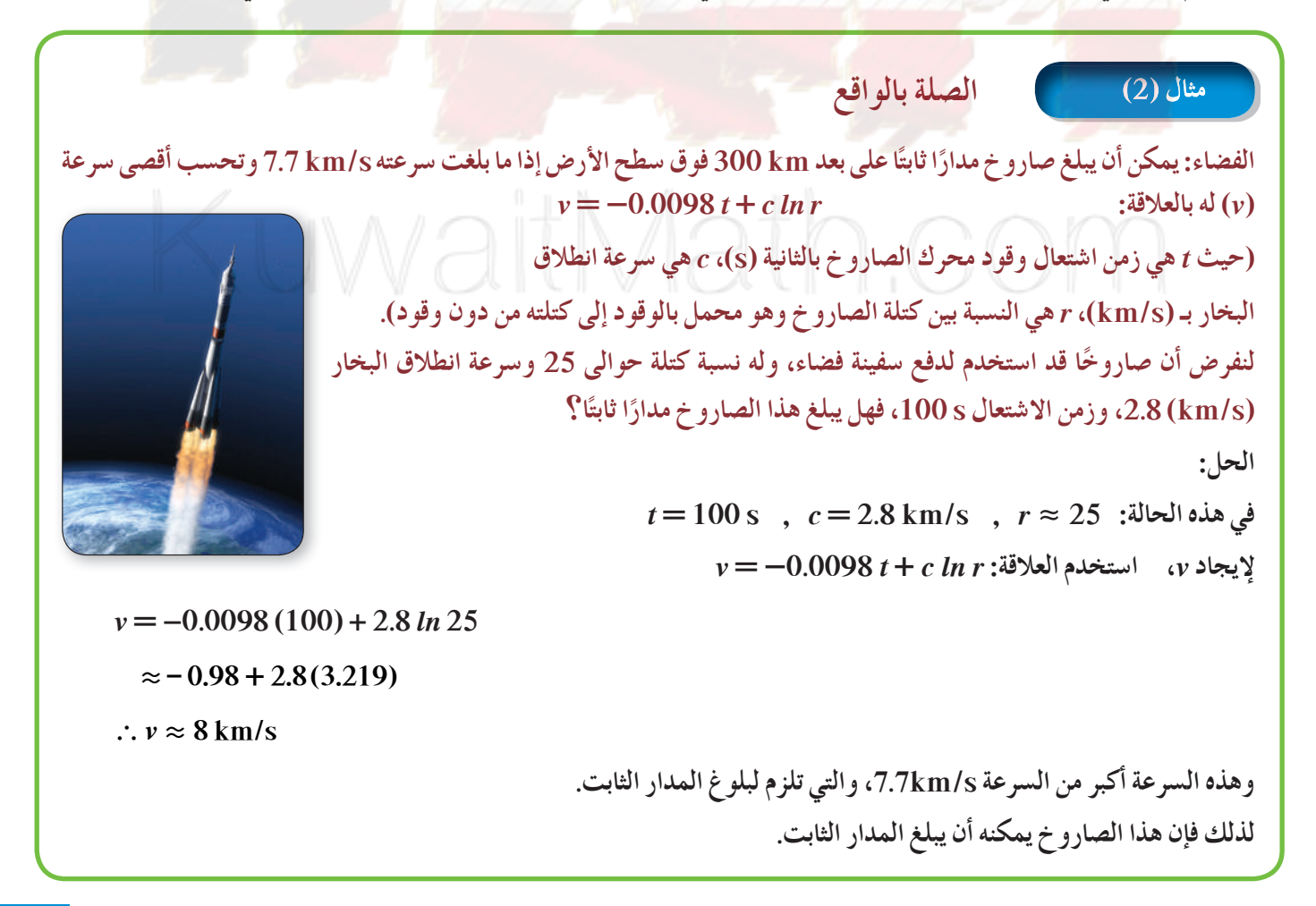

حاول أن تحل

**2 من مثال (2) أوجد سرعة صاروخ، نسبة كتلته حوالى ،15 وسرعة انطلاق البخار قدرها ا على ا ثابت s/km،1.2 وزمن اشتعال المحرك s30 هل يمكن أن يبلغ هذا الصاروخ مدار ً ً بعد km300 فوق سطح الأرض؟**

يمكنك حل معادلات لوغاريتمية طبيعية باستخدام معادلات أسية والعكس صحيح.

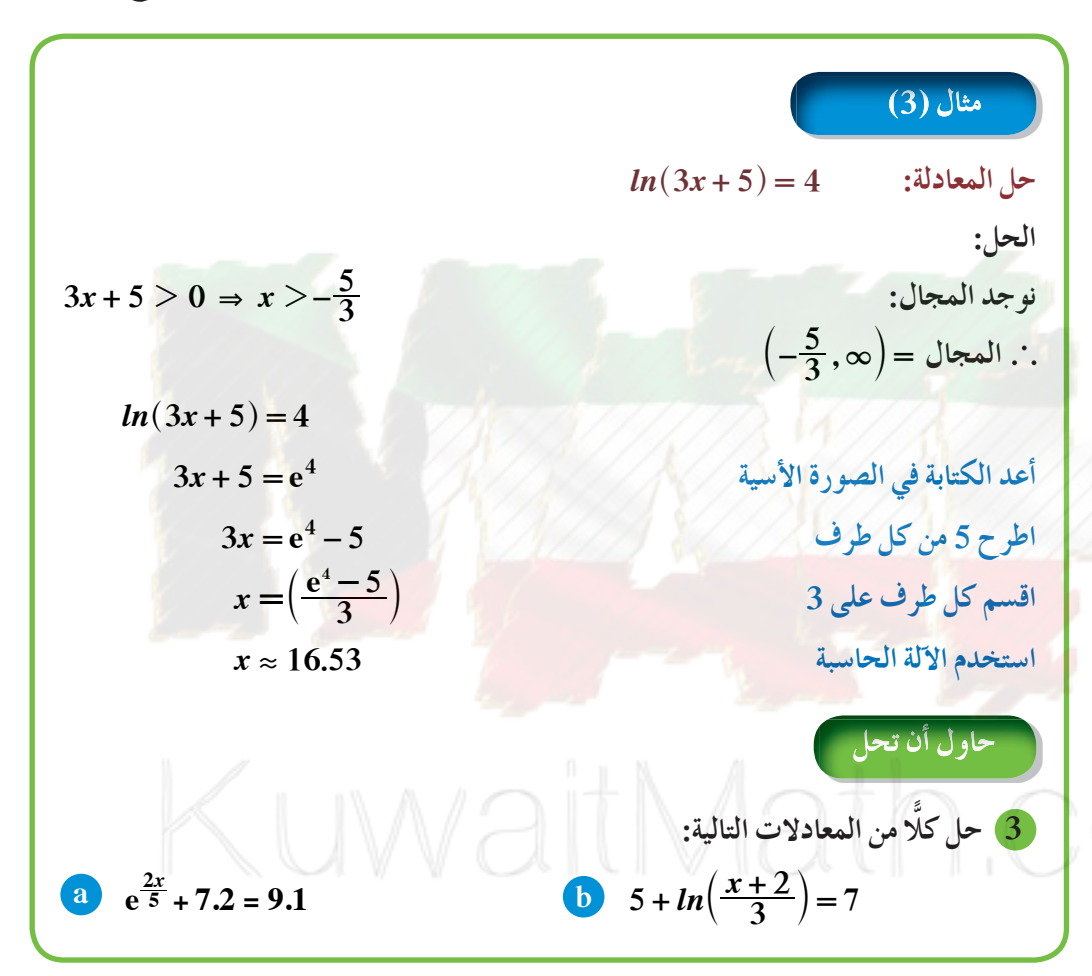

**استخدم اللوغاريتمالطبيعي لحل = +** *<sup>x</sup>***<sup>2</sup> . e 13 5 2 7 الحل: 7e 2.5 13 <sup>2</sup>***<sup>x</sup>* **+ = اطرح 2.5 من طرفي المعادلة <sup>=</sup>** *<sup>x</sup>***<sup>2</sup> 10.5 e7 اقسم طرفي المعادلةعلى 7 <sup>=</sup>** *<sup>x</sup>***<sup>2</sup> 1.5 e**

**تذكر:**  $\log_{e} x = \ln x$ 

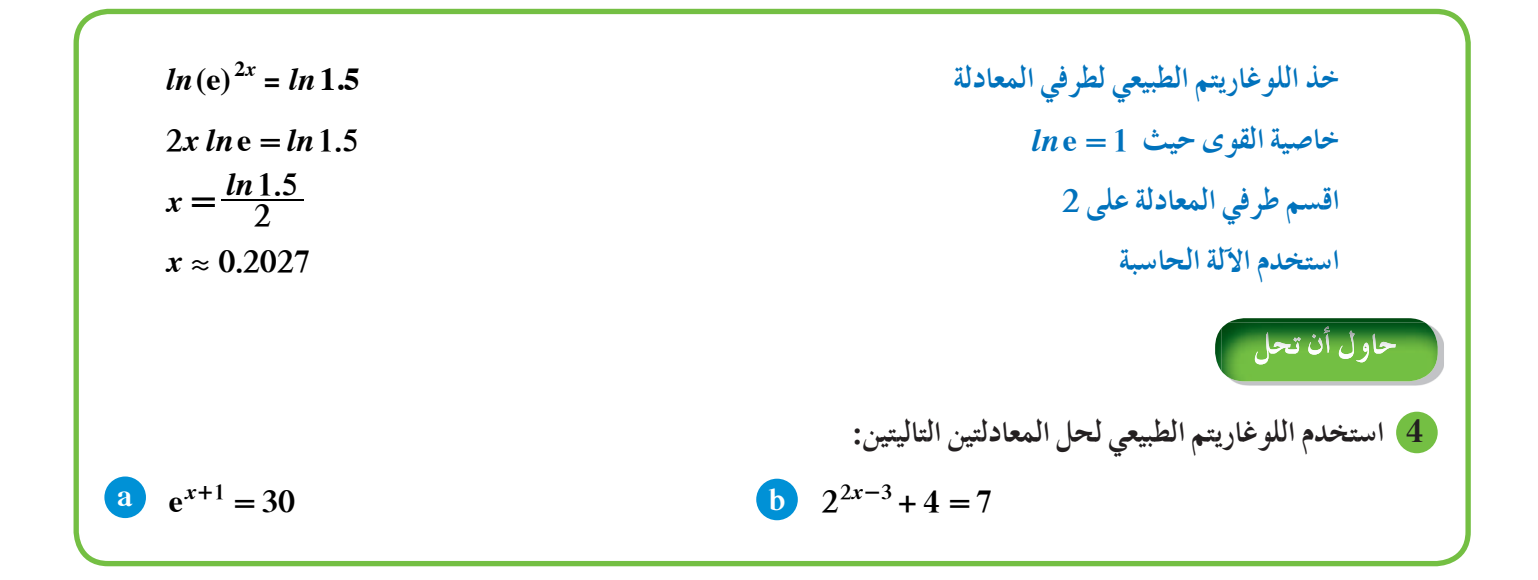

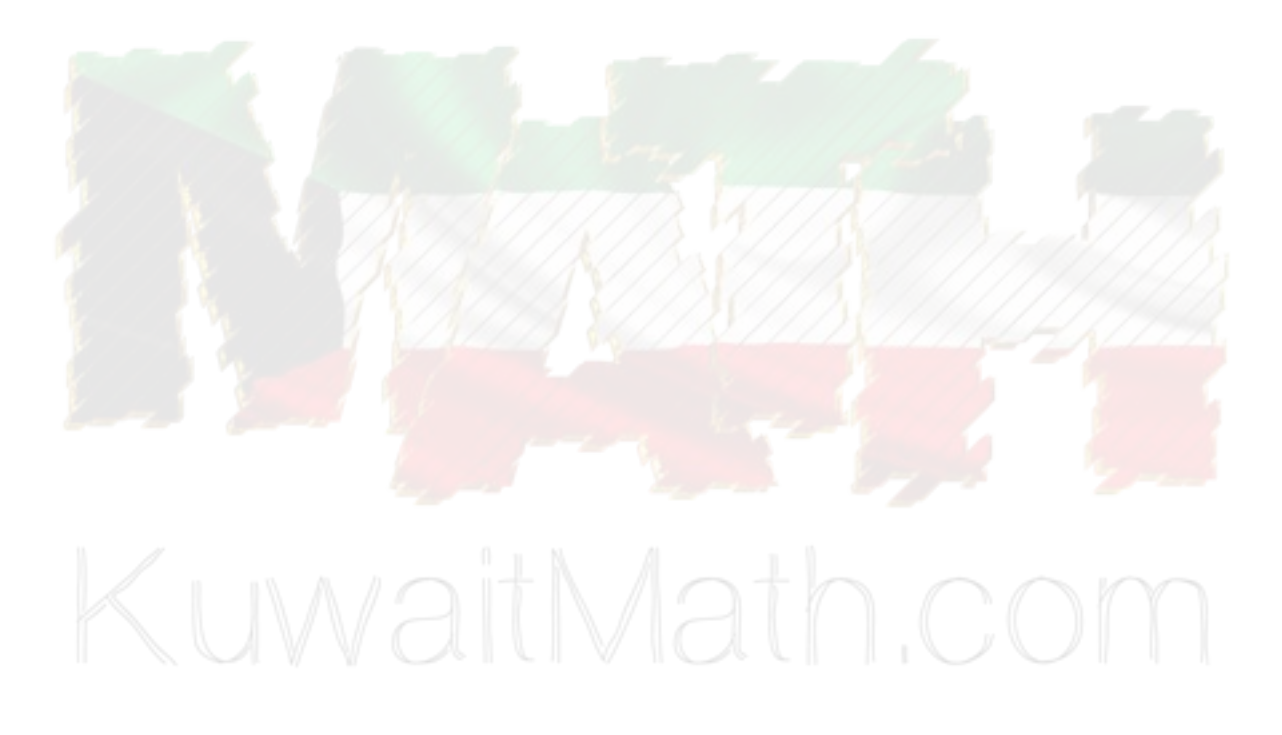

# المرشد لحل المسائل

في نهاية العام 2000 وصل عدد مشتركي شبكة الإنترنت في العالم إلى 360 مليونا وتزايد هذا العدد ليصل في نهاية العام 2011 إلى 260 2 مليون مشترك. ّل العدد بالسنين، *m* معدل الزيادة السنوية، *P* عدد المشتركين في عام ،2000 *y* عدد المشتركين مع مرور الوقت. تمث *x* **a** ً من العام .2000 اكتب دالة على الشكل: *<sup>=</sup> P*e*mx y* تمثل القيمة المتوقعة لزيادة عدد مشتركي شبكة الإنترنت ابتداء  *y*: عدد المشتركين بعد مرور *x* عام.  *m*: معدل التزايد السنوي، *P*: عدد المشتركين عام .2000 **b** في أي عام يتخطى عدد مشتركي شبكة الإنترنت المليار؟ **c** متى يصبح هذا العدد أكثر من 3 مليارات مشترك؟ http:// **d** أوجد قيمة *x* بدلالة *y*. **e** كيف يمكن استخدام المعادلة في **d** للتحقق من إجابات **b** ، **c** ؟ الحل: **a** الشكل العام للمعادلة هو كالتالي: *<sup>=</sup> P*e*mx y* إيجاد المعدل العام لتزايد عدد مشتركي شبكة الإنترنت في العالم بين عام 2000 و.2011 تعويض *y* بـ 260 2 و*P*بـ 360 و*x* بـ 11 <sup>=</sup> *<sup>m</sup>*11e 360 260 2  $\frac{2260}{360} = e^{11m}$ قسمة طرفي المعادلة على 360 <sup>=</sup> *<sup>m</sup>*<sup>11</sup> 260 2  $ln \frac{2260}{360} = ln e^{11m}$ تطبيق اللوغاريتم الطبيعي على طرفي المعادلة <sup>=</sup> *<sup>m</sup>*<sup>11</sup> 260 2 *ln m* <sup>360</sup> تبسيط <sup>11</sup> <sup>=</sup> 260 2 2 260 *ln*  $m = \frac{m(360)}{11}$ قسمة طرفي المعادلة على 11 = استخدم الآلة الحاسبة لإيجاد معدل التزايد السنوي . 167 0 <sup>=</sup> *m* إذا معدل التزايد السنوي لمشتركي شبكة الإنترنت هو %16.7. وبالتالي الدالة هي: <sup>=</sup> *<sup>x</sup>*0.167e 360 *y*  $y = 360 e^{0.167x}$  $360 e^{0.167x} > 1000$  $e^{0.167x} > \frac{1000}{360}$  $0.167x > ln \frac{1000}{360}$ 1 000  $x > \frac{\ln \frac{1000}{360}}{0.167} \approx 6.$  $\frac{360}{0.167} \approx 6.11767$ في العام 2007 يتخطى عدد مشتركي شبكة الإنترنت المليار، ويصبح العدد حوالى 1.159 مليار مشترك.

| y = 360 e <sup>0.167x</sup>                    |      |
|------------------------------------------------|------|
| 360 e <sup>0.167x</sup>                        | 3000 |
| x > $\frac{ln 3000}{0.167} \approx 12.6961888$ |      |
| y = 360 e <sup>0.167x</sup>                    |      |
| y = 360 e <sup>0.167x</sup>                    |      |
| y = 360 e <sup>0.167x</sup>                    |      |
| \n $\frac{v}{360} = e^{0.167x}$ \n             |      |
| \n $10(\frac{3}{360}) = ln(e^{0.167x})$ \n     |      |
| \n $ln(\frac{3}{360}) = ln(e^{0.167x})$ \n     |      |
| \n $ln(\frac{3}{360}) = ln(\frac{2007}{3})$ \n |      |
| \n $x = \frac{ln(\frac{360}{360})}{0.167}$ \n  |      |
| \n $x = \frac{ln(\frac{360}{360})}{0.167}$ \n  |      |
| \n $x = \frac{ln(\frac{360}{360})}{0.167}$ \n  |      |
| \n $x = \frac{ln(\frac{360}{360})}{0.167}$ \n  |      |
| \n $x = \frac{1}{2}$ \n                        |      |
| \n $2000$ \n                                   |      |
| \n $x = \frac{ln(\frac{360}{360})}{0.167}$ \n  |      |
| \n $x = \frac{ln(\frac{360}{360})}{0.167}$ \n  |      |
| \n $x = \frac{ln(\frac{360}{360})}{0.167}$ \n  |      |
| \n $x = \frac{ln(\frac{360}{360})}{0.167$      |      |

**مخطط تنظيمي للوحدة الرابعة**

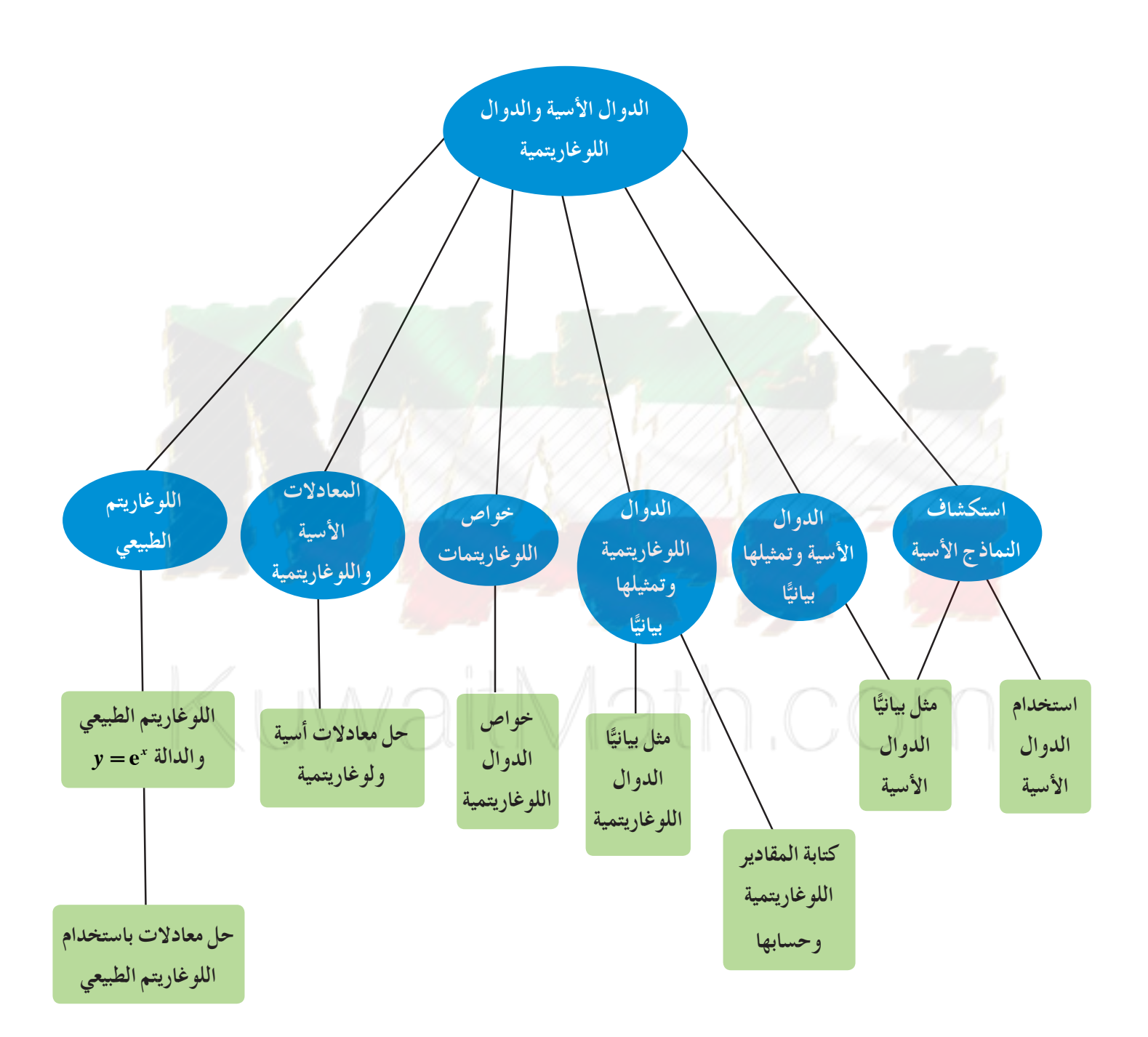

• 
$$
y = abx
$$
 بَيِيَ،  $abx$  و و والدالة الأسية في ئه في  $1$  ملن
$$
y = abx
$$
 و وا تردالداة تمئل نضة وا تراعامله وا  
\n•  $x = bx b$  (d) (d)  $x = bx b$   
\n•  $x = ax b$  (e)  $x = ax b$   
\n•  $x = a<sup>x</sup> (a<sup>x</sup> b<sup>x</sup> b<sup>x</sup> d<sup>x</sup> d<sup>x</sup> d<sup>x</sup> e<sup>x</sup> e<sup>x</sup>$